# **ORIENTAÇÕES COMPLEMENTARES PARA ELABORAÇÃO DO RELATÓRIO DE GESTÃO Versão atualizada em 29/04/2010**

## **Atualizações procedidas por versão:**

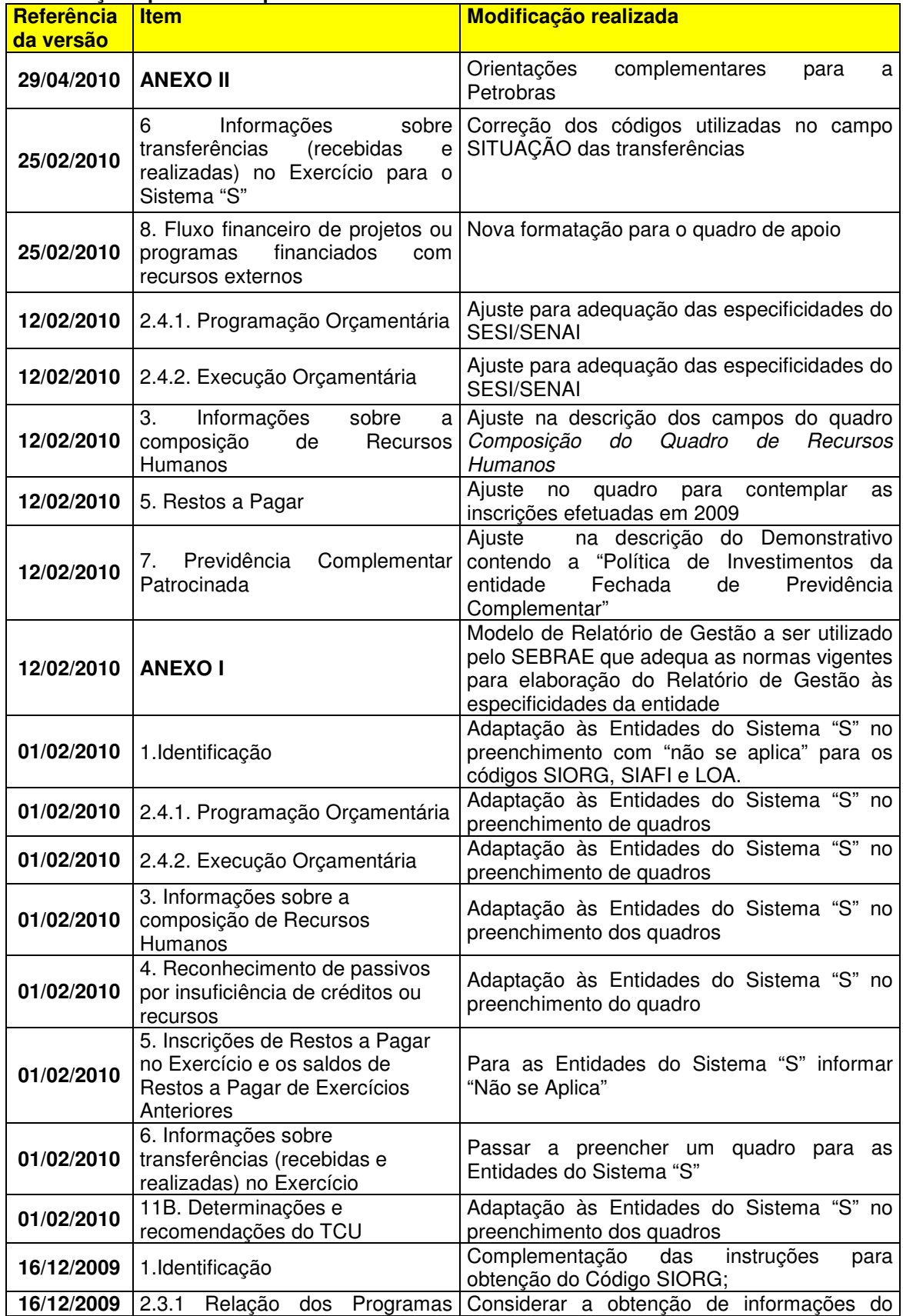

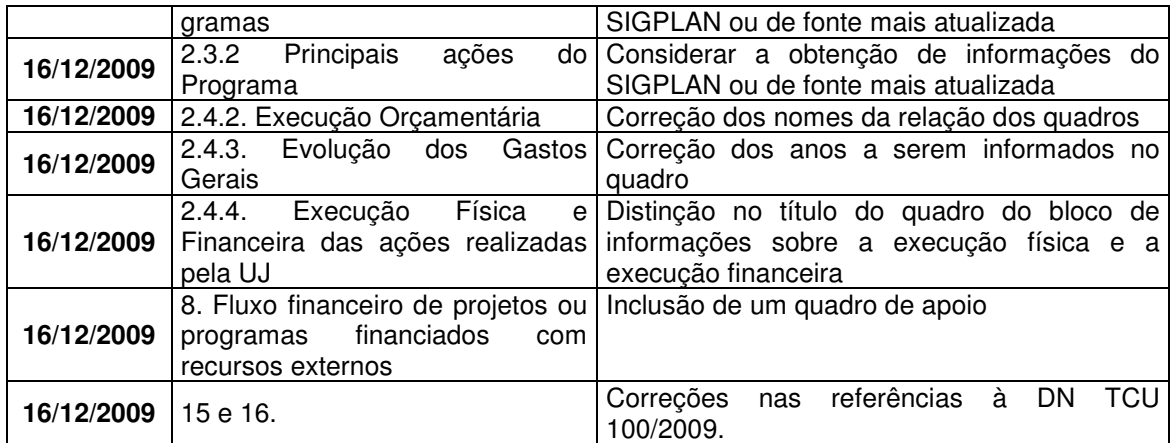

# **Introdução**

Este documento objetiva orientar os gestores públicos na elaboração do Relatório de Gestão, a qual deve ser realizada a partir da compreensão conjunta destas orientações, da DN TCU  $N^{\circ}$ 100/2009, de 07.10.2009, de outros normativos que venham a ser publicados pelo próprio TCU para elaboração do Relatório de Gestão (quadros e instruções). Com isso a CGU mantém o seu compromisso de apoiar e orientar os gestores na elaboração de um Relatório de Gestão comprometido com a transparência e qualidade exigidas pela sociedade.

No presente documento há o cuidado de organizar informações essenciais, detalhando ou acrescentando dados que já constavam dos modelos anteriormente utilizados e da prática anterior da elaboração do relatório de gestão. A CGU acredita que com essas orientações assegura a continuidade do exercício de reflexão da gestão de cada UJ, para o exercício a que se refere à avaliação, com o decorrente compartilhamento dos resultados com toda a sociedade.

Para facilitar o manuseio deste documento em conjunto com as normas editadas pelo Tribunal de Contas, **os tópicos a seguir fazem a necessária remissão a cada um dos itens do Anexo II da DN TCU nº 100, que estabelece os conteúdos do relatório de gestão**. Cumpre esclarecer que o TCU divulgará ainda, por ato normativo próprio, orientações sobre a elaboração dos conteúdos do mencionado Anexo II.

Estas "Orientações Complementares" ora divulgadas pela CGU foram preparadas em estreita conformidade com as orientações previstas na DN TCU nº 100/2009, e, em caso de alterações ou complementações normativas por parte do TCU, a CGU manterá atualizado este documento.

# **Atenção!**

No Anexo I encontram-se instruções específicas para apoiar a elaboração do Relatório de Gestão do SEBRAE e suas unidades regionais.

No Anexo II encontram-se instruções específicas para apoiar a elaboração do Relatório de Gestão da Petrobras

# **1. Identificação**

## **(Item 1 do Conteúdo Geral (A) do Anexo II da DN TCU 100/2009)**

Objetivo: Apresentar os elementos identificadores das unidades jurisdicionadas (UJ) que apresentarão relatórios de gestão referentes ao exercício de 2009 ao TCU, na modalidade individual, consolidado e/ou agregado, e das respectivas UJ consolidadas e/ou agregadas.

A seguir são dadas orientações adicionais para a obtenção de alguns dos dados que deverão compor a Tabela "Identificação de Relatório de Gestão Individual/Consolidado/Agregado" a ser preenchida consoante as orientações do TCU.

**1. Código SIORG (do Órgão de vinculação ministerial ou da UJ) –** acessar por meio do sítio da internet, endereço http://www.siorg.redegoverno.gov.br/. Entre as opções de consulta, clicar na opção "Órgão" (quadrado no centro superior). Na tela com título "Consulta Órgãos por Nome/Sigla" informar o nome (completo ou parte inicial) do órgão desejado ou a sigla e clicar no botão "Pesquisar". O sistema apresentará as informações do órgão desejado e ao lado do nome, entre parênteses, será informado o Código SIORG desejado.

**Para as entidades do Sistema "S" preencher com "Não se aplica".**

- 2. **Código na LOA da UJ titular do relatório** para as UJ que não constam da LOA, informar "Não se aplica", para as demais consultar o código na Classificação Institucional do Manual do Orçamento para o exercício em questão, por meio dos seguintes passos:
	- i. Acessar o sítio da Secretaria de Orçamento Federal, endereço https://www.portalsof.planejamento.gov.br/;
	- ii. No Portal SOF, há um menu com opções do lado esquerdo, clicar no quadrado contendo as letras "MTO";
	- iii. Em seguida na nova tela, clicar em "Edições anteriores";
	- iv. Selecionar no topo da tela a opção "Manual Técnico de Orçamento MTO 2009"
	- v. No item 6.1 Classificação Institucional, da página 95 até a 107 encontra-se a Tabela Institucional adotada na Lei Orçamentária Anual (LOA);
	- vi. Encontre o nome da UJ desejada e o código associado (no lado esquerdo do nome).

**Para as entidades do Sistema "S" preencher com "Não se aplica".**

- **3. Principal atividade e Código CNAE identificar a atividade finalística da UJ agregada, conforme tabela do Cadastro Nacional de Atividade Econômica – CNAE, mantido pelo Instituto Brasileiro de Geografia e** Estatística – IBGE. Acessa por meio do sítio da internet, endereço http://www.cnae.ibge.gov.br/**, adotando os seguintes passos:**
	- i. No quadro com o título "Pesquisar por Palavra Chave ou Código" informar a palavra mais importante que designa a atividade da UJ (Ex. agricultura, indústria, educação, saúde, transporte, etc.);
	- ii. Entre as atividades informadas pelo sistema procurar aquela que mais se enquadra na atividade da UJ. Observar que para a Administração Pública, normalmente há uma atividade específica que corresponde à intervenção governamental

 Transcrever o Código (dígitos à esquerda) e a Descrição CNAE da atividade selecionada.

# **2. Objetivos e metas institucionais e/ou programáticos**

**(Item 2 do Anexo II da DN TCU 100/2009)**

Nesse item, no intuito de cumprir o requisito de transparência e qualidade das informações a serem registradas no relatório de gestão, é importante que a UJ produza elaboração textual que dê conta de atender as orientações dos itens 2.1 e 2.2 a seguir.

# **2.1. Responsabilidades institucionais da unidade - Papel da unidade na execução das políticas públicas**

**(Alínea "a" do item 2 do Anexo II da DN TCU 100/2009)**

## **O que são Responsabilidades Institucionais?**

A Responsabilidade Institucional pode ser relatada por meio de dois componentes:

a) A competência institucional – informar quais são as atribuições, definidas em lei, estatuto ou regimento, implementadas por intermédio de políticas públicas para atender às necessidades dos beneficiários diretos e indiretos; e

b) Os objetivos estratégicos – informar os objetivos que a UJ buscou atingir, durante o exercício, ao gerenciar e/ou executar programas e ações e cumprir suas atribuições. Essa é a oportunidade para que a UJ apresente, além de suas intenções, a síntese de suas realizações, comentando os sucessos e impactos positivos de sua atuação, assim como evidenciando os aprendizados adquiridos e superações conquistadas em relação aos percalços e dificuldades que mais impactaram a execução dos trabalhos ao longo do exercício.

O objetivo essencial do texto a ser elaborado neste tópico do Relatório de Gestão é introduzir uma síntese das competências, objetivos e realizações, antecipando, em linhas gerais, os conteúdos que serão detalhados nos tópicos seguintes do relatório, particularmente quanto à gestão de programas e ações.

## **2.2. Estratégia de atuação frente às responsabilidades institucionais (Alínea "b" do item 2 do Anexo II da DN TCU 100/2009)**

## **O que é estratégia de atuação?**

Para atender aos objetivos e prioridades organizacionais, a gestão da unidade, ao longo do exercício, deve continuamente analisar suas alternativas de direção e atuação. Estas alternativas (caminhos) são identificadas pela unidade, a partir da ocorrência ou possibilidade de ocorrência de situações ou dificuldades internas ou eventos externos. As dificuldades ou fragilidades, sujeitas ou não ao completo controle da UJ, podem ter representado riscos ou ameaças ao seu desempenho no exercício e influenciaram as decisões que foram tomadas, ou seja, a sua **estratégia de atuação**.

Ao optar por um determinado "caminho", a UJ foi compondo sua estratégia de atuação, por acreditar que este "caminho", ao longo do exercício, representava a melhor forma de atuar e utilizar os recursos existentes, frente às fragilidades internas e às dificuldades externas que se apresentaram. A estratégia de atuação, quando compartilhada e revisada permanentemente, gera o benefício de orientar os trabalhos da UJ, nas suas diversas funções e atividades, convergindo os esforços de toda a equipe e tornando mais eficiente a utilização dos recursos disponíveis.

#### **Como informar a estratégia de atuação?**

Em primeiro lugar, importa informar quais foram as opções de atuação ou direção escolhidas para compor a estratégia de atuação da UJ ao longo do exercício.

Para cada opção de atuação ou direção que foi adotada no exercício, a UJ deve informar em seu relatório os aspectos que justificaram ou influenciaram a adoção dessa decisão. Todos os aspectos devem ser relatados, quer tenha influenciado as decisões tomadas por representarem benefícios reais ou potenciais ou, por outro lado, por representarem ameaças reais ou potenciais para o alcance do bom desempenho da UJ no exercício e portanto determinaram a adoção de determinadas decisões operacionais e de gastos.

Assim, podem ser apresentados:

a) resumo das principais decisões, sucessos e resultados positivos de sua realização em parcerias exitosas, transferências e contratações particularmente importantes, destacando os principais resultados alcançados;

b) como foram tomadas as principais decisões no exercício, considerando os seguintes aspectos:

i. Contexto (político, econômico, ambiental, tecnológico, social) que limitou as opções de atuação e como influenciou as decisões da UJ.

ii. Limitações internas da unidade (problemas de instalações, deficiências de pessoal, restrições no orçamento e nos recursos financeiros ou outras que, de forma exclusiva ou conjunta, levaram à opção por um determinado caminho ou orientação para a gestão e a abandonar outras opções.

iii. Principais medidas adotadas como exceção às normas e regras da administração, que a UJ foi obrigada a adotar, e quais as razões para isso ter ocorrido; informar, por exemplo, para cada medida quais os fatos que exigiram a necessidade de realização de viagens em finais de

semana, o uso inadequado de cartões de pagamento, a ocorrência de gastos em regime emergencial, entre outros.

# **2.3. Programas e Ações sob a responsabilidade da unidade (Alínea "c" do item 2 do Anexo II da DN TCU 100/2009)**

# **2.3.1. Relação dos Programas**

**Tabela – Dados Gerais do programa**

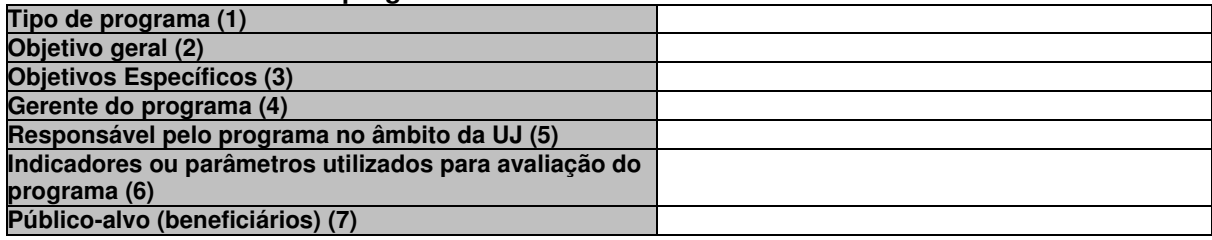

Como informar?

- Para as UJ com acesso ao sistema SIGPLAN (www.sigplan.gov.br) copiar o conteúdo registrado do programa ou obter informações de fonte mais atualizada para a tabela acima, observando as seguintes instruções:
	- **1. Tipo de programa**  igual ao informado no SIGPLAN ou em fonte mais atualizada;
	- **2. Objetivo geral** no sistema SIGPLAN, escolher no menu à esquerda a opção "Dados Gerais". Ao serem apresentados os Dados Gerais, informar o conteúdo existente para o item "Objetivo setorial" do programa;
	- **3. Objetivos Específicos** no sistema SIGPLAN, escolher no menu à esquerda a opção "Dados Gerais". Ao serem apresentados os Dados Gerais informar o conteúdo existente para o item "Objetivo" do programa;
	- **4. Gerente do Programa** preencher quando a UJ é a Gestora do Programa a partir da fonte mais atualizada
	- **5. Responsável pelo programa no âmbito da UJ** preencher quando a UJ é apenas executora do programa, com o conteúdo do normativo do programa**;**
	- **6. Indicadores ou parâmetros utilizados para avaliação do programa** preencher quando a UJ é Gestora do Programa com os indicadores cadastrados no SIGPLAN ou a partir de fonte mais atualizada.
	- **7. Público alvo**  igual ao informado no SIGPLAN ou de fonte mais atualizada.
- **Para as UJ que não têm acesso ao SIGPLAN**, cujos programas não foram registrados nesse Sistema, ou ainda que tenham outra nomenclatura preencher conforme as seguintes instruções:
- **1. Tipo de programa informar**
	- ⋅ **"Programas Finalísticos" quando** são ofertados bens e serviços diretamente à sociedade e são gerados resultados passíveis de aferição por indicadores;
	- ⋅ **"Programas de Apoio às Políticas Públicas e Áreas Especiais" quando** são voltados aos serviços típicos da Administração, ao planejamento, à formulação de políticas setoriais, à coordenação, à avaliação ou ao controle de programações finalísticas, resultando em bens ou serviços ofertados à própria Administração, podendo ser composto inclusive por despesas de natureza tipicamente administrativas;
- **2. Objetivo geral** preencher usando o conteúdo do normativo de divulgação;
- **3. Objetivos Específicos** preencher usando o conteúdo do normativo de divulgação;
- **4. Gerente do programa -** preencher usando o conteúdo do normativo de divulgação;
- **5. Responsável pela programação no âmbito da UJ -** preencher com o conteúdo do normativo de divulgação;
- **6. Indicadores ou parâmetros utilizados para avaliação da programação -**preencher com o conteúdo do normativo de divulgação;
- **7. Público alvo**  informar qual é o grupo de beneficiários atendidos pela operação.

#### . **2.3.2. Principais Ações do Programa**

### **Tabela – Dados gerais da ação**

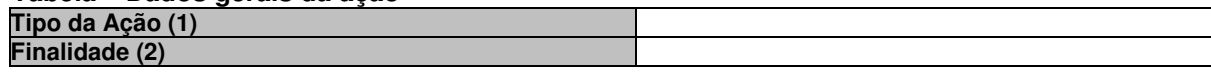

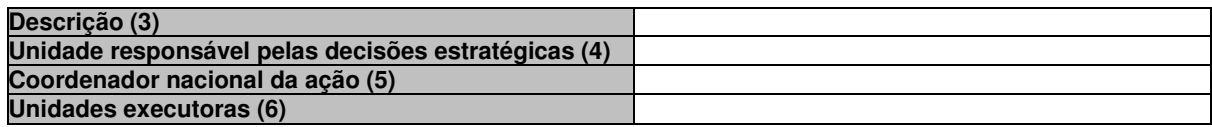

Como informar?

- Para as UJ que têm acesso ao SIGPLAN, preencher conforme instruções abaixo:
	- **1. Tipo Ação** preencher utilizando o conteúdo existente no SIGPLAN ou a partir de fonte mais atualizada
	- **2. Finalidade** preencher utilizando o conteúdo existente no SIGPLAN ou a partir de fonte mais atualizada
	- **3. Descrição-** preencher utilizando o conteúdo existente no SIGPLAN ou a partir de fonte mais atualizada
	- **4. Unidade responsável pelas decisões estratégicas**  preencher para a UJ que é responsável pela Coordenação Nacional da Ação
	- **5. Coordenador nacional da ação**  preencher para a UJ que é responsável pela Coordenação Nacional da Ação
	- **6. Unidades executoras**  preencher para a UJ que é responsável pela Coordenação Nacional da Ação

#### **A Ação é o tema central do relatório (foco de análise). É por meio da sua avaliação que podem ser verificados os resultados obtidos pela UJ. Portanto, o relatório deve apresentar, além dos dados propostos na tabela, as informações mais significativas sobre a execução de cada ação no exercício, com destaque para**

- a) **Principais resultados** os avanços conquistados considerando, por um lado, as metas e produtos de cada ação e os recursos (humanos, financeiros, materiais) utilizados na sua execução.
- b) **Principais Problemas** eventuais insucessos, os erros de avaliação e de conduta, em suma, os problemas principais que foram detectados por seus controles internos, pelas contribuições da auditoria interna ou assessor especial, da CGU, do TCU ou de quaisquer outras fontes relevantes, incluída eventualmente a mídia. Quanto aos insucessos, devem ser destacadas as providências já adotadas ou a adotar e os respectivos responsáveis pelas providências corretivas a serem adotadas
- c) **Contratações e Parcerias** relatar as contratações e parcerias realizadas no exercício e sua importância para viabilizar a ação e o alcance dos resultados.
- d) **Transferências** relatar a importância de recursos transferidos (valores pagos) vinculados à ação, que demonstrem ampliar a abrangência da ação governamental (participação relativa dos volumes transferidos por região e UF, por tipo de convenente etc.); sobre as transferências, podem ainda ser destacadas:
	- − vantagens e eventuais desvantagens da descentralização de recursos, considerando a abrangência da ação e a capacidade instalada da unidade jurisdicionada, para o atingimento da meta da ação e do objetivo do programa.
	- − critérios utilizados para a análise e aprovação do repasse de recursos.
	- − problemas relativos a inadimplência quando a recursos transferidos, complementados por informações sobre as providências tomadas para evitar perdas e/ou reaver valores.

## **\* Atenção:**

- As UJ que não são executoras de programas e ações constantes da Lei Orçamentária Anual e os Serviços Sociais Autônomos deverão informar suas principais ações nos itens acima, buscando adaptar as informações de cada ação.
- As UJ regionais, que não são responsáveis pelas informações globais da ação, deverão obter as informações gerais sobre as ações que executam junto aos seus respectivos órgãos centrais.

# **2.4. Desempenho Operacional**

## **(Alínea "d" do item 2 do Anexo II da DN TCU 100/2009)**

Objetivos: Apresentar a evolução das receitas e despesas, os indicadores de desempenho não necessariamente vinculados aos programas governamentais e que são informativos do esforço e da eficiência governamental e a análise que a UJ faz do desempenho obtido para o exercício.

## **2.4.1. Programação Orçamentária**

Preencher, segundo as orientações do TCU, os quadros referidos abaixo:

- Identificação das Unidades Orçamentárias (UO)
- Programação das Despesas Correntes
- Programação das Despesas de Capital
- Quadro Resumo da Programação de Despesas e reserva de Contingência
- Movimentação Orçamentária por Grupo de Despesa

**ENTIDADES DO SISTEMA "S"** (Exceção: **O SEBRAE, cujo modelo de Relatório de Gestão se encontra no ANEXO I, e o SESI/SENAI, cujas orientações encontram-se após os quadros abaixo):** proceder com as modificações nos 5 (cinco) quadros conforme ilustrado e descrito abaixo:

- i. **"Identificação da Unidade Orçamentária (UO) responsável pela programação das UJ" –** esse quadro não deve ser informado, pois as entidades do Sistema "S" não possuem unidades orçamentárias;
- ii. **Quadro "Programação das Despesas Correntes"** substituir pelo quadro abaixo:

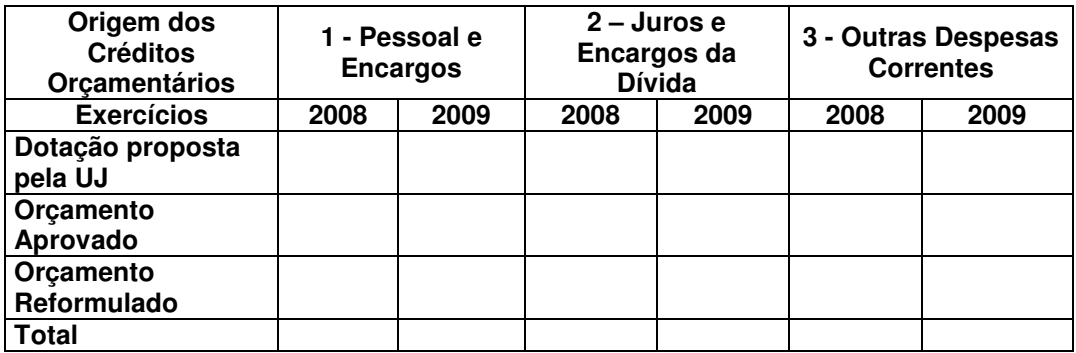

Nesse quadro utilizar as definições estabelecidas na Portaria Interministerial STN/SOF nº 163/2001, adequando-as ao contexto das Entidades do Sistema "S":

Pessoal e Encargos Sociais - Despesas de natureza remuneratória decorrentes do efetivo exercício de cargo, emprego ou função de confiança na Entidade, das obrigações trabalhistas de responsabilidade do empregador, incidentes sobre a folha de salários, contribuição a entidades fechadas de previdência, outros benefícios assistenciais classificáveis neste grupo de despesa, e ainda, despesas com o ressarcimento de pessoal requisitado, despesas com a contratação temporária.

Juros e Encargos da Dívida - Despesas com o pagamento de juros, comissões e outros encargos de operações de crédito internas e externas contratadas.

Outras Despesas Correntes - Despesas com aquisição de material de consumo, pagamento de diárias, contribuições, subvenções, auxílio-alimentação, auxílio-transporte, além de outras despesas da categoria econômica "Despesas Correntes" não classificáveis nos demais grupos.

| Origem dos<br><b>Créditos</b><br><b>Orcamentários</b> | 4 - Investimentos |      | 5 – Inversões<br><b>Financeiras</b> |      | 6 - Outras Despesas<br>de Capital |      |
|-------------------------------------------------------|-------------------|------|-------------------------------------|------|-----------------------------------|------|
| <b>Exercícios</b>                                     | 2008              | 2009 | 2008                                | 2009 | 2008                              | 2009 |
| Dotação proposta<br>pela UJ                           |                   |      |                                     |      |                                   |      |
| Orçamento<br>Aprovado                                 |                   |      |                                     |      |                                   |      |
| Orçamento<br>Reformulado                              |                   |      |                                     |      |                                   |      |
| <b>Total</b>                                          |                   |      |                                     |      |                                   |      |

iii. **Quadro "Programação das Despesas de Capital" –** substituir pelo quadro abaixo:

Nesse quadro utilizar as definições estabelecidas na Portaria Interministerial STN/SOF nº 163/2001, adequando-as ao contexto das Entidades do Sistema "S":

Investimentos - Despesas com o planejamento e a execução de obras, inclusive com a aquisição de imóveis considerados necessários à realização destas últimas, e com a aquisição de instalações, equipamentos e material permanente.

Inversões Financeiras - Despesas com a aquisição de imóveis ou bens de capital já em utilização

#### **iv. Quadro "Resumo da Programação das Despesas e Reserva de Contingência" –** substituir pelo quadro abaixo:

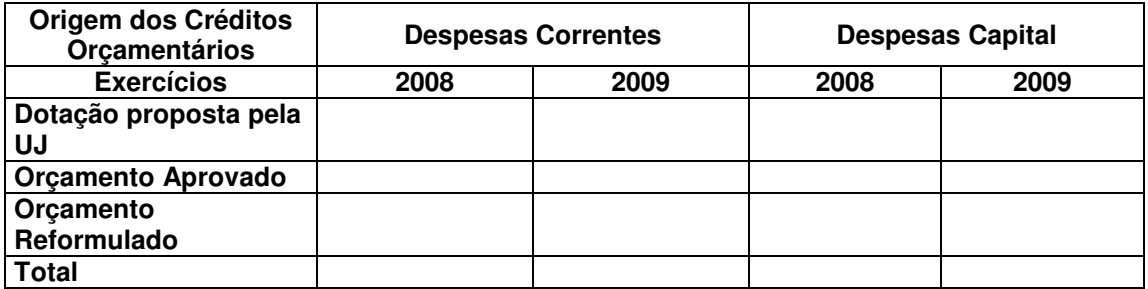

v. **Quadro "Movimentação Orçamentária por Grupo de Despesa"–** substituir pelo quadro abaixo:

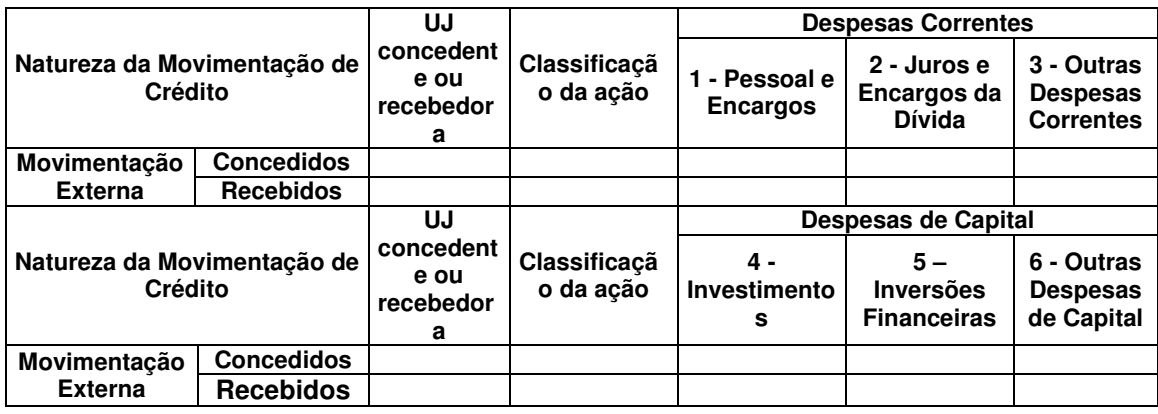

Nesse quadro considerar a seguinte definição para o contexto das Entidades do Sistema "S":

Classificação da Ação: Classificação Institucional e Funcional-programática do crédito concedido ou recebido, composta pelo Programa e Ação estabelecidos na Portaria do respectivo ministério que aprovou o orçamento da Entidade para o exercício de 2009.

Cabe salientar, ainda para as Entidades do Sistema "S", que os Créditos Recebidos pela UJ referem-se àqueles oriundos das transferências regimentais e voluntárias recebidas pelos Departamentos Regionais do Departamento Nacional ou de outros Departamentos Regionais. Por isso, cabe apenas o conceito de movimentações externas, uma vez que não há a divisão da UJ em UO (unidades orçamentárias), que é característica das movimentações internas.

#### **ENTIDADES DO SESI/SENAI:**

Os Quadros: "Programação das Despesas Correntes"; "Programação das Despesas de Capital"; "Resumo da Programação das Despesas e Reserva de Contingência" serão substituídos pelos "Relatório Orçamentário (PC - 2)" e "Demonstrativo da Despesa por Programa de Trabalho Detalhadas por Natureza de Gastos - SEPLAN/Centro", extraídos do Sistema informatizado (Zeus) utilizado nas entidades, uma vez que contemplam todas as informações constantes dos aludidos quadros, com maior celeridade e confiabilidade dos dados.

O Quadro "Movimentação Orçamentária por Grupo de Despesa" não se aplica às referidas entidades.

# **2.4.2. Execução Orçamentária**

Preencher, segundo as orientações do TCU os quadros referidos abaixo.

- Despesas por Modalidade de Contratação Créditos Originários da UJ
- Despesas Correntes por Grupo e Elemento de Despesa Créditos Originários da UJ
- Despesas Capital por Grupo e Elemento de Despesa Créditos Originários da UJ
- Despesas por Modalidade de Contratação Créditos Recebidos pela UJ
- Despesas Correntes por Grupo e Elemento de Despesa Créditos Recebidos pela UJ
- Despesas Capital por Grupo e Elemento de Despesa Créditos Recebidos pela UJ
- Execução Orçamentária por Programa de Governo
- Execução Física das Ações Realizadas pela UJ

## **Atenção!**

Para a elaboração das informações relativas a esse tópico a UJ deve observar a necessidade das seguintes complementações:

- i. Atentar que após a apresentação do quadro Despesas Correntes por Grupo e Elemento de Despesa, deverá ser inserido o quadro Evolução de Gastos Gerais, descrito no tópico 2.4.3 a seguir
- ii. A construção do último quadro desse tópico, "Execução Física das ações realizadas pela UJ" passa a observar as orientações descritas no tópico 2.4.4.

**ENTIDADES DO SISTEMA "S"** (Exceção: **O SEBRAE, cujo modelo de Relatório de Gestão se encontra no ANEXO I, e o SESI/SENAI, cujas orientações encontram-se após os quadros abaixo):** proceder com as modificações nos 6 (seis) quadros conforme ilustrado e descrito abaixo:

**i. Quadro "Despesas por Modalidade de Contratação" – Créditos Originários da UJ –** substituir pelo quadro abaixo:

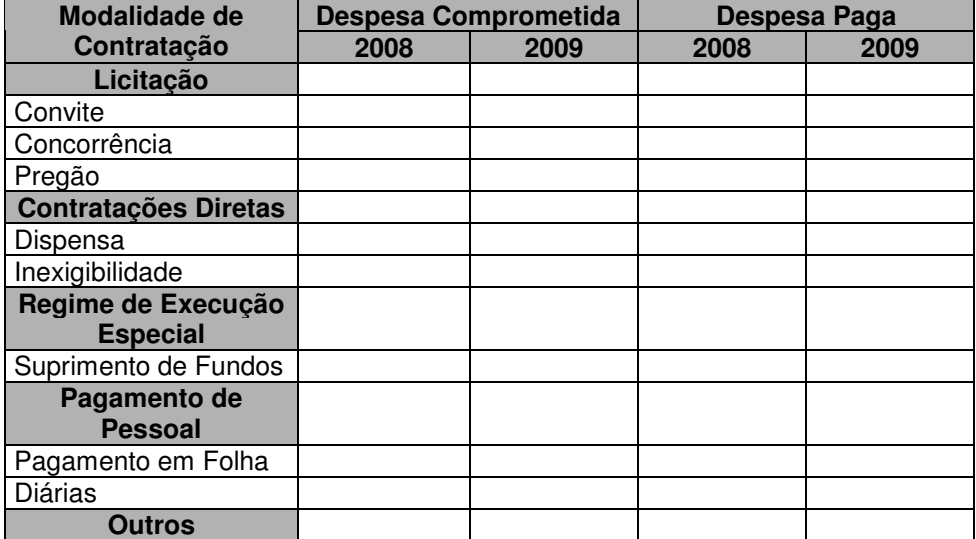

**ii. Quadro "Despesas Correntes por Grupo e Elemento de Despesa" – Créditos Originários da UJ** – substituir pelo quadro abaixo:

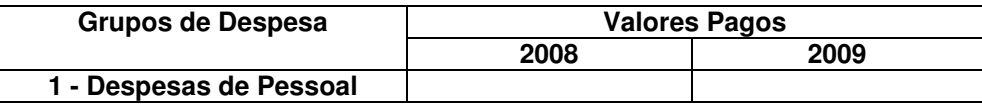

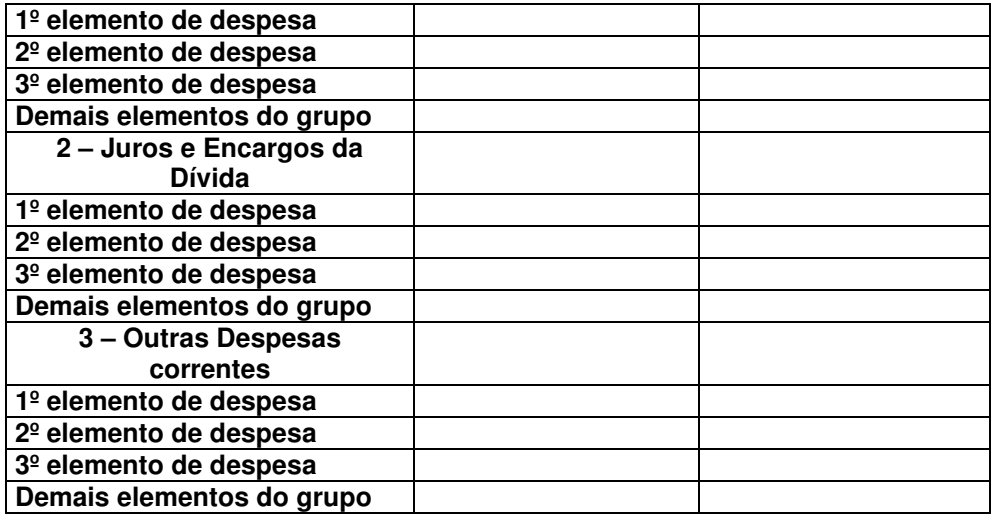

**iii. Quadro "Despesas Capital por Grupo e Elemento de Despesa" – Créditos Originários da UJ** – substituir pelo quadro abaixo:

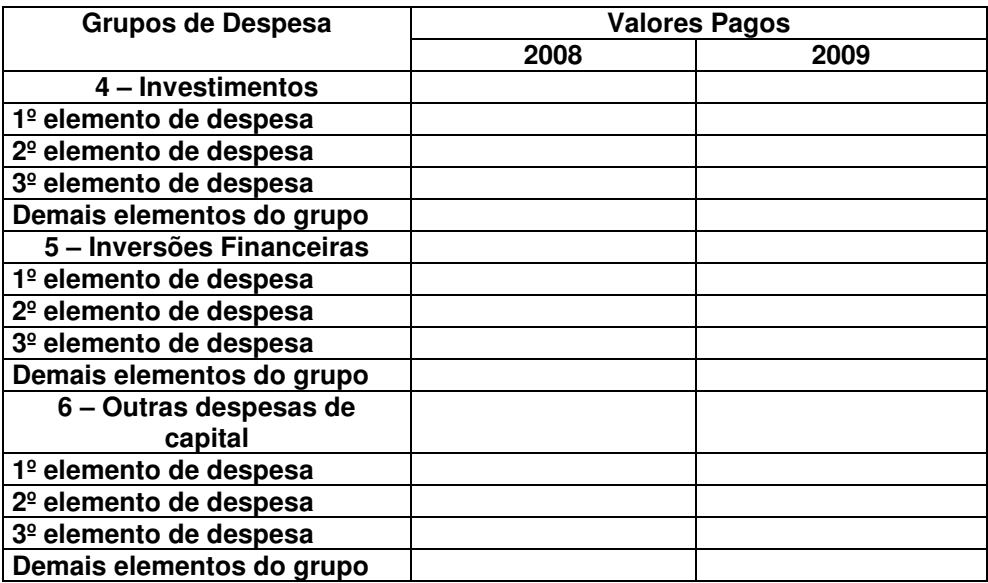

Para preenchimento dos quadros por elemento de despesa, utilizar como referência a classificação abaixo (estabelecida na Portaria Interministerial STN/SOF nº 163/2001):

- 01 Aposentadorias e Reformas
- 03 Pensões
- 04 Contratação por Tempo Determinado
- 05 Outros Benefícios Previdenciários
- 07 Contribuição a Entidades Fechadas de Previdência
- 08 Outros Benefícios Assistenciais
- 10 Outros Benefícios de Natureza Social
- 11 Vencimentos e Vantagens Fixas Pessoal Civil
- 13 Obrigações Patronais
- 14 Diárias Civil
- 16 Outras Despesas Variáveis Pessoal Civil
- 21 Juros sobre a Dívida por Contrato
- 22 Outros Encargos sobre a Dívida por Contrato
- 30 Material de Consumo
- 32 Material de Distribuição Gratuita
- 33 Passagens e Despesas com Locomoção
- 34 Outras Despesas de Pessoal decorrentes de Contratos de Terceirização
- 35 Serviços de Consultoria
- 36 Outros Serviços de Terceiros Pessoa Física
- 37 Locação de Mão-de-Obra
- 38 Arrendamento Mercantil
- 39 Outros Serviços de Terceiros Pessoa Jurídica
- 46 Auxílio-Alimentação
- 47 Obrigações Tributárias e Contributivas
- 49 Auxílio-Transporte
- 51 Obras e Instalações
- 52 Equipamentos e Material Permanente
- 61- Aquisição de Imóveis
- 67 Depósitos Compulsórios
- 71 Principal da Dívida Contratual Resgatado
- 77 Principal Corrigido da Dívida Contratual Refinanciado
- 91 Sentenças Judiciais
- 93 Indenizações e Restituições
- 94 Indenizações e Restituições Trabalhistas
- 95 Indenização pela Execução de Trabalhos de Campo
- 96 Ressarcimento de Despesas de Pessoal Requisitado
- **iv. Quadro "Despesas por Modalidade de Contratação" Créditos Recebidos pela UJ** – substituir pelo quadro abaixo:

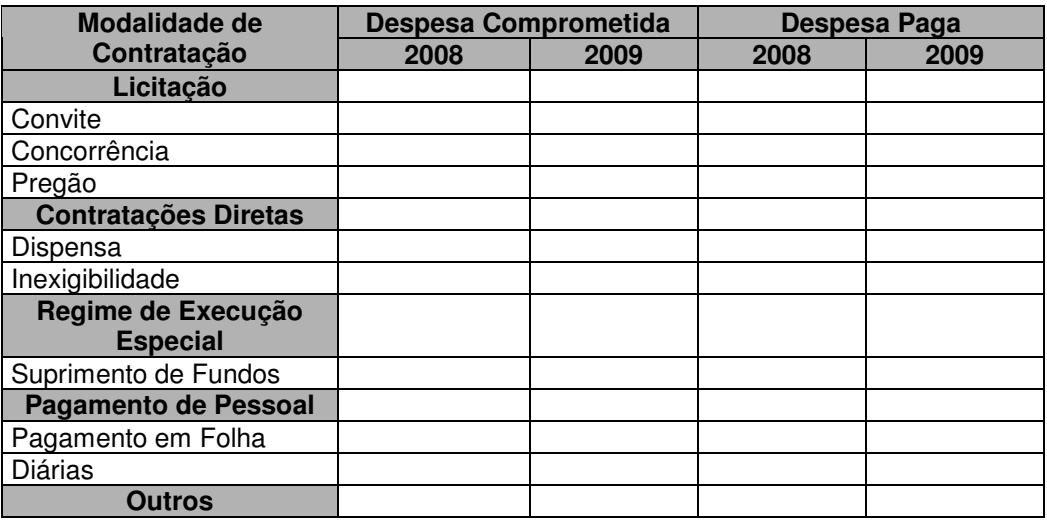

**v. Quadro "Despesas Correntes por Grupo e Elemento de Despesa" - Créditos Recebidos pela UJ** – substituir pelo quadro abaixo:

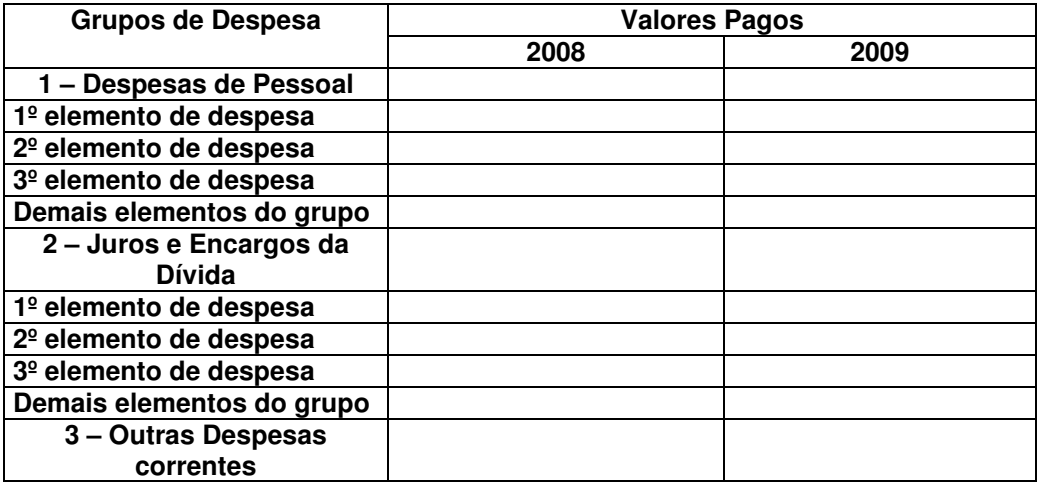

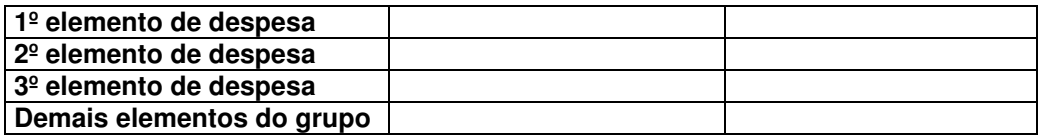

**vi. Quadro "Despesas Capital por Grupo e Elemento de Despesa" - Créditos Recebidos pela UJ** – substituir pelo quadro abaixo:

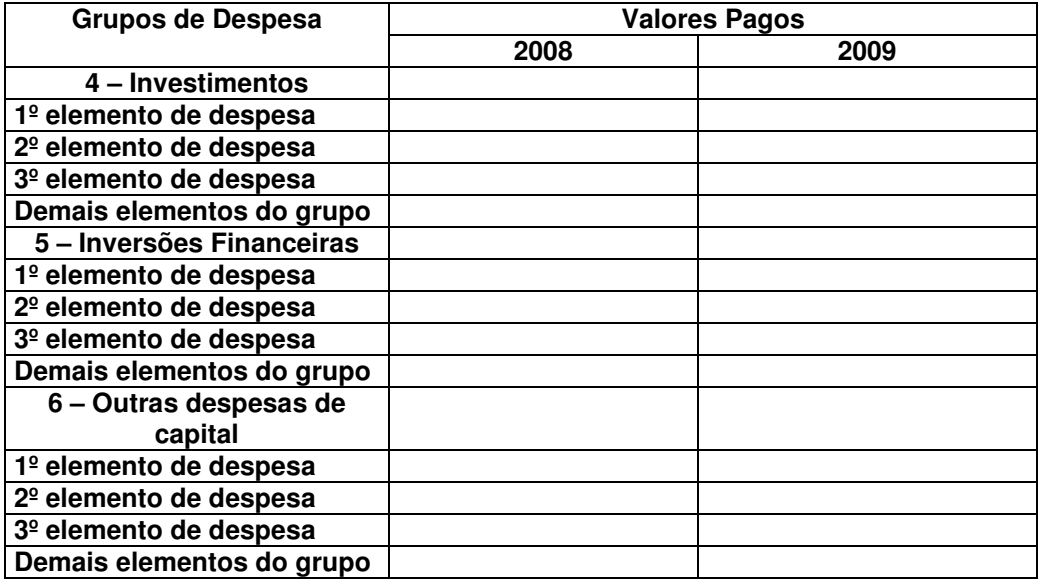

## **ENTIDADES DO SESI/SENAI:**

Os Quadros; "Despesas por Modalidade de Contratação - Créditos Originários da UJ"; "Despesas Correntes por Grupo e Elemento de Despesa - Créditos Originários da UJ"; e "Despesas Capital por Grupo e Elemento de Despesa - Créditos Originários da UJ" serão substituídos pelos "Relatório Orçamentário (PC - 2)" e "Demonstrativo da Despesa por Programa de Trabalho Detalhadas por Natureza de Gastos - SEPLAN/Centro", extraídos do Sistema informatizado (Zeus) utilizado nas entidades, uma vez que contemplam todas as informações constantes dos aludidos quadros, com maior celeridade e confiabilidade dos dados.

Os Quadros "Despesas por Modalidade de Contratação - Créditos Recebidos pela UJ"; "Despesas Correntes por Grupo e Elemento de Despesa - Créditos Recebidos pela UJ"; e "Despesas Capital por Grupo e Elemento de Despesa - Créditos Recebidos pela UJ" não se aplicam à entidade, posto que regimentalmente, os créditos repassados pelos Departamentos Nacionais do SESI/SENAI aos seus respectivos Departamentos Regionais, não são vinculados à utilização por grupos ou natureza de despesa.

# **2.4.3. Evolução de Gastos Gerais**

Após a demonstração das Despesas Correntes por Grupo e Elemento de Despesa, a UJ deverá evidenciar, de acordo com o quadro abaixo, os principais gastos ocorridos (despesas pagas), ao longo dos últimos 3 (três) anos, podendo ser adicionados comentários que expliquem o comportamento dos gastos gerais da Unidade.

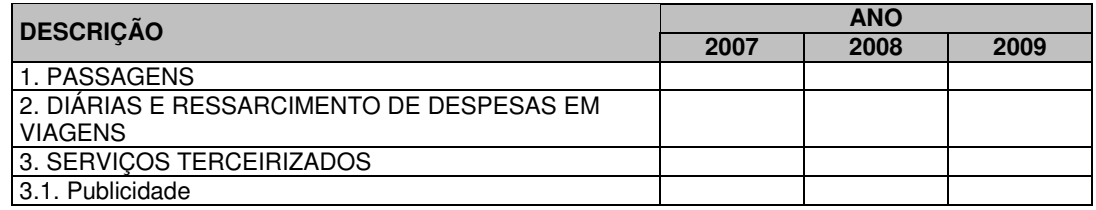

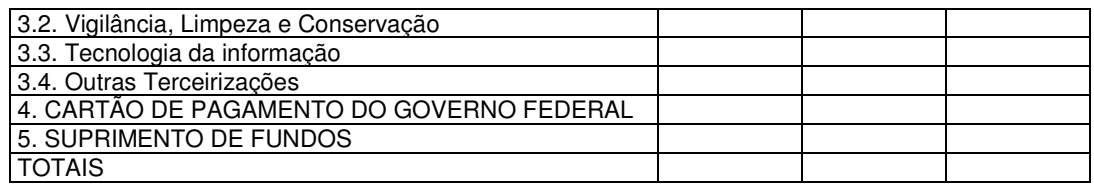

## **2.4.4. Execução Física e Financeira das ações realizadas pela UJ**

Após a "Demonstração da Execução Orçamentária por Programa de Governo", a UJ deverá evidenciar, de acordo com o quadro abaixo, a Execução Física e Financeira das ações realizadas pela UJ. Para tanto, deverá fazer os ajustes no quadro "Execução Física das ações realizadas pela UJ" presente nas orientações do TCU, conforme abaixo:

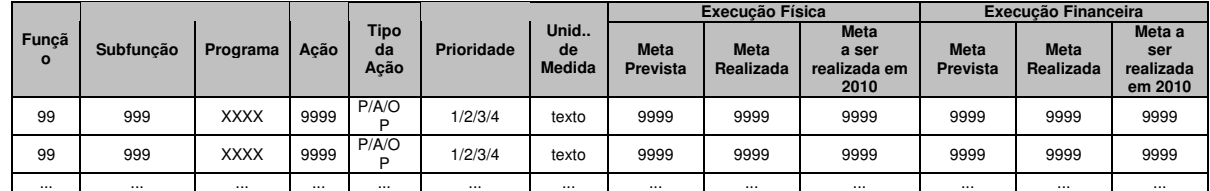

**Observação 1:** As UJ que atuam regionalmente e têm metas definidas por órgão central devem recorrer ao seu respectivo órgão central para obter as especificações das tabelas com a Execução Física e Financeira.

**Observação 2:** As UJ que não são responsáveis pela execução orçamentária-financeira, mas participam das formulações estratégicas, definem critérios e avaliam resultados, especialmente no caso das ações finalísticas, devem discorrer sobre as ações orçamentárias **no limite de sua atuação.** Da mesma forma, as UJ que "apenas" operam a execução orçamentária de ações que têm suas estratégias de abordagem definidas por outras UJ devem apresentar suas informações **no limite de suas responsabilidades.** Em ambos os casos, estes **limites** devem estar previstos em base normativa específica que trata o programa/ação sobre o qual está sendo feita a avaliação. De qualquer forma, é possível que uma mesma ação seja abordada em relatórios de gestão de diferentes UJ, sendo fundamental que a perspectiva da abordagem se dê no contexto específico de cada UJ. Por exemplo, uma determinada SPOA discorrerá sobre gastos executados ao amparo de determinada ação orçamentária, concentrando-se nos aspectos concernentes à conformidade procedimental e à eficiência dos gastos. Estes mesmos gastos, ao amparo da referida ação, poderão ser tratados por uma determinada Secretaria Finalística (que faça parte da mesma pasta da SPOA), agora sob a perspectiva da eficácia (cumprimento das metas) e da efetividade (impacto em favor do público-alvo) proporcionadas pela execução orçamentária.

## **2.4.5. Indicadores de Desempenho ou Institucionais**

Deve-se notar que os indicadores de desempenho estão relacionados às atividades realizadas pela Unidade Jurisdicionada (inclusive suas consolidadas) e podem ser distintos dos indicadores de programas, tornando sua apresentação importante para a avaliação do esforço e da eficiência governamental.

**A elaboração desse item deve observar as orientações do TCU**

# **3. Informações sobre a composição de Recursos Humanos**

**(Item 3 do Conteúdo Geral do Anexo II da DN TCU 100/2009) A elaboração desse item deve observar as orientações do TCU, considerando as disposições abaixo:**

**Quadro "Composição do Quadro de Recursos Humanos - Situação em 31/12/2009"**

 $\checkmark$  Na 'Descrição dos Campos' para as linhas referentes a "Cargos de livre provimento" – "Estatutários" e "Não Estatutários",

#### **onde lê-se**:

"Estatutários: Servidores ocupantes de cargo que são vinculados ao Regime Jurídico Único (Lei nº 8.112), e que **não** são ocupantes de cargos de livre provimento na UJ;

Não Estatutários: Servidores ocupantes de cargo que não são vinculados ao Regime Jurídico Único (Lei nº 8.112), e que **não** são ocupantes de cargos de livre provimento na  $UU$ :"

#### **entenda-se:**

"Estatutários: Servidores ocupantes de cargo que são vinculados ao Regime Jurídico Único (Lei nº 8.112), e que são ocupantes de cargos de livre provimento na UJ;

Não Estatutários: Servidores ocupantes de cargo que não são vinculados ao Regime Jurídico Único (Lei nº 8.112), e que são ocupantes de cargos de livre provimento na UJ;".

**ENTIDADES DO SISTEMA "S"** (Exceção: **O SEBRAE , cujo modelo de Relatório de Gestão se encontra no ANEXO I)**)**:** proceder com as modificações para os 3 (três) quadros conforme ilustrado e descrito abaixo:

**i. Quadro "Composição do Quadro de Recursos Humanos – Situação em 31/12/2009" -** substituir pelo quadro abaixo:

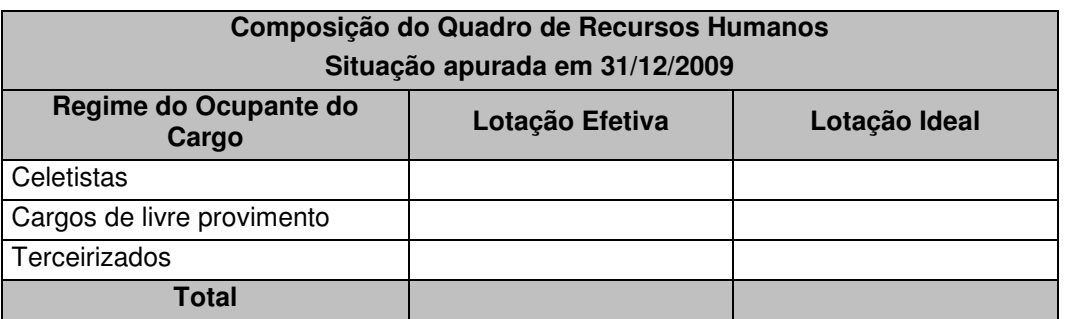

Nesse quadro considerar as seguintes definições para o contexto das Entidades do Sistema "S":

- **Cargos de livre provimento:** Somatório dos cargos de livre nomeação pelo gestor.
- **Lotação Ideal:** Quantitativo de pessoal considerado ideal pela Entidade para fazer frente às atividades desenvolvidas no exercício de 2009.
- **ii. Quadro "Composição e custos de Recursos Humanos nos exercícios de 2007, 2008 e 2009 -** substituir pelo quadro abaixo:

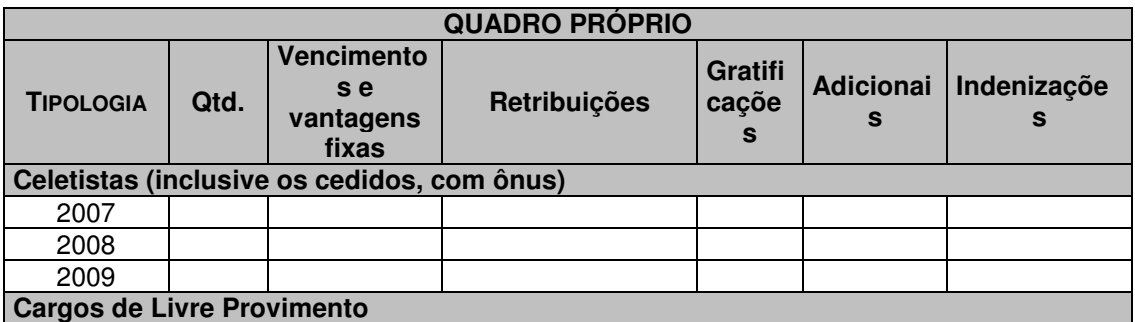

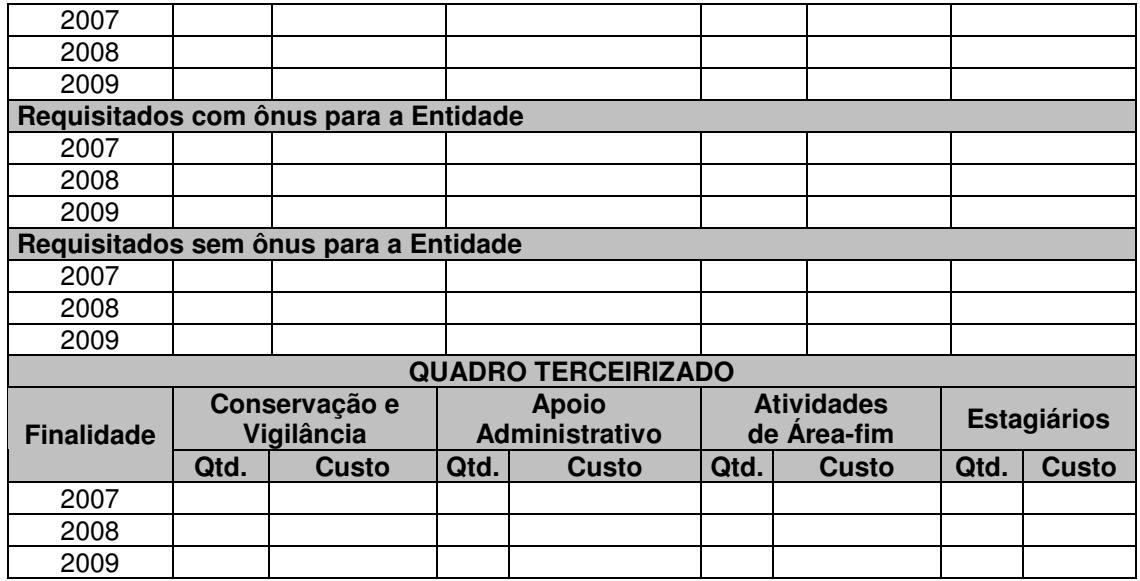

# **4. Reconhecimento de passivos por insuficiência de créditos ou recursos**

# **(Item 4 do Conteúdo Geral do Anexo II da DN TCU 100/2009)**

**A elaboração desse item deve observar as orientações do TCU**

**ENTIDADES DO SISTEMA "S"** (Exceção: **O SEBRAE, cujo modelo de Relatório de Gestão se encontra no ANEXO I):** proceder com as modificações para o quadro conforme ilustrado e descrito abaixo:

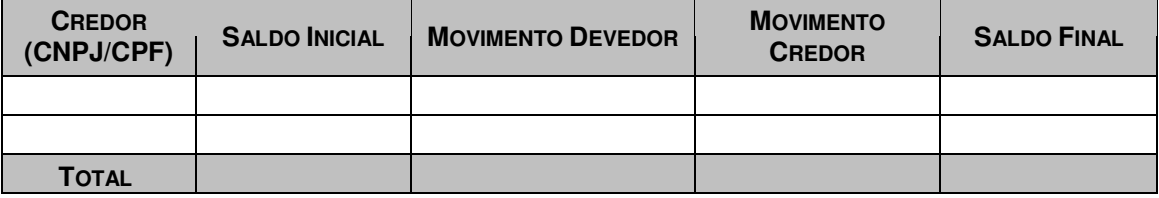

**Observação**: A Entidade deve relacionar, independentemente da conta contábil utilizada do passivo, os credores que tiveram reconhecimento de passivo ao longo do exercício, independentemente da posição do saldo final apurado ao término do exercício.

# **5. Inscrições de Restos a Pagar no Exercício e os saldos de Restos a Pagar de Exercícios Anteriores**

**(Item 5 do Conteúdo Geral do Anexo II da DN TCU 100/2009)**

**A elaboração desse item deve observar as orientações do TCU, com adaptações no quadro "Pagamento de Restos a Pagar - Exercício de 2009", com o objetivo de contemplar os dados sobre as inscrições em Restos a Pagar efetuadas no ano de 2009, conforme determina a DN TCU nº102/2009 (Item 10 da Parte A do Anexo IV). Passa a vigorar o formato abaixo para o referido quadro:**

# **Inscrições e Pagamento de Restos a Pagar - Exercício de 2009**

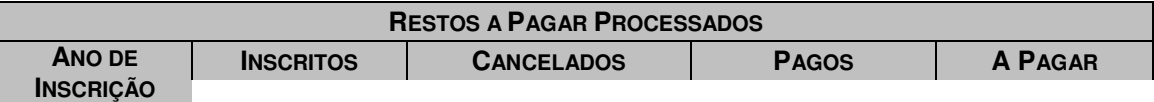

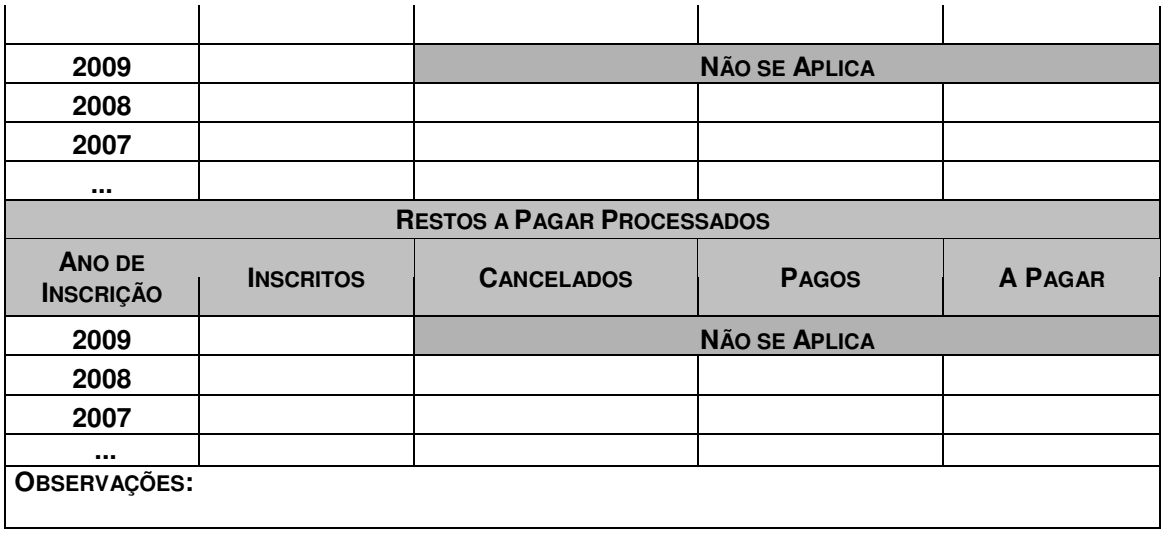

**ENTIDADES DO SISTEMA "S"** (Exceção: **O SEBRAE, cujo modelo de Relatório de Gestão se encontra no ANEXO I):** informar "**Não se aplica**".

# **6. Informações sobre transferências (recebidas e realizadas) no Exercício**

**(Item 6 do Conteúdo Geral do Anexo II da DN TCU 100/2009) A elaboração desse item deve observar as orientações do TCU**

# **Atenção!**

**ENTIDADES DO SISTEMA "S"** (Exceção: **O SEBRAE, cujo modelo de Relatório de Gestão se encontra no ANEXO I)**)**:** Não obstante a DN/TCU nº 100/2009 não inserir o item 6 como obrigatório para as Entidades que arrecadam ou gerenciam contribuições parafiscais, a CGU entende que essa informação deve constar no Relatório de Gestão das Entidades, com o preenchimento do seguinte quadro**:**

## **Quadro de detalhamento das transferências**

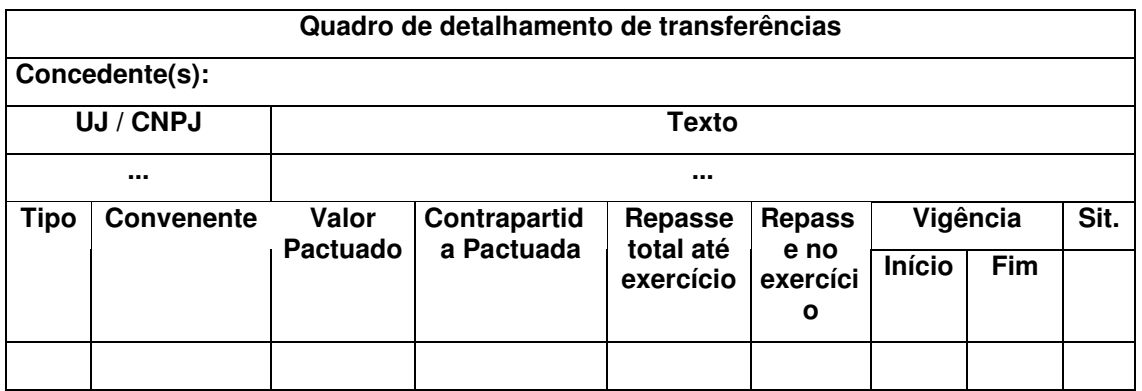

**Descrição dos campos:**

**Seguir as definições da Portaria TCU nº. 389/2009, exceto para o campo Situação, adotando a seguinte classificação:**

**Situação: 0 – Adimplente**

- **2 Inadimplente**
- **3 Cancelado**

# **7. Previdência Complementar Patrocinada**

**(Item 7 do Conteúdo Geral do Anexo II da DN TCU 100/2009)**

#### **A elaboração desse item deve observar as orientações do TCU, observado o disposto abaixo:**

Para o inciso VIII do Item 7do Conteúdo Geral do Anexo II da DN TCU nº 100/2009, ao ser solicitada a "Política de investimentos da entidade fechada de previdência complementar, evidenciado o retorno das aplicações, conforme disposto no inciso V do art. 22 da Resolução 3.506/2007 do Conselho Monetário Nacional", **considerar o seguinte texto em substituição**: "Política de investimentos da entidade fechada de previdência complementar (EFPC), evidenciado o retorno das aplicações, conforme documento apresentado pela EFPC correspondente à Secretaria de Previdência Complementar (SPC) por força do disposto no artigo 16º. da Resolução 3.792/2009 do Conselho Monetário Nacional".

# **8. Fluxo financeiro de projetos ou programas financiados com recursos externos**

**(Item 8 do Conteúdo Geral do Anexo II da DN TCU 100/2009)**

**Para cada Acordo/Contrato de Empréstimo ou Doação que teve vigência no exercício de 2009, preencher o seguinte quadro:**

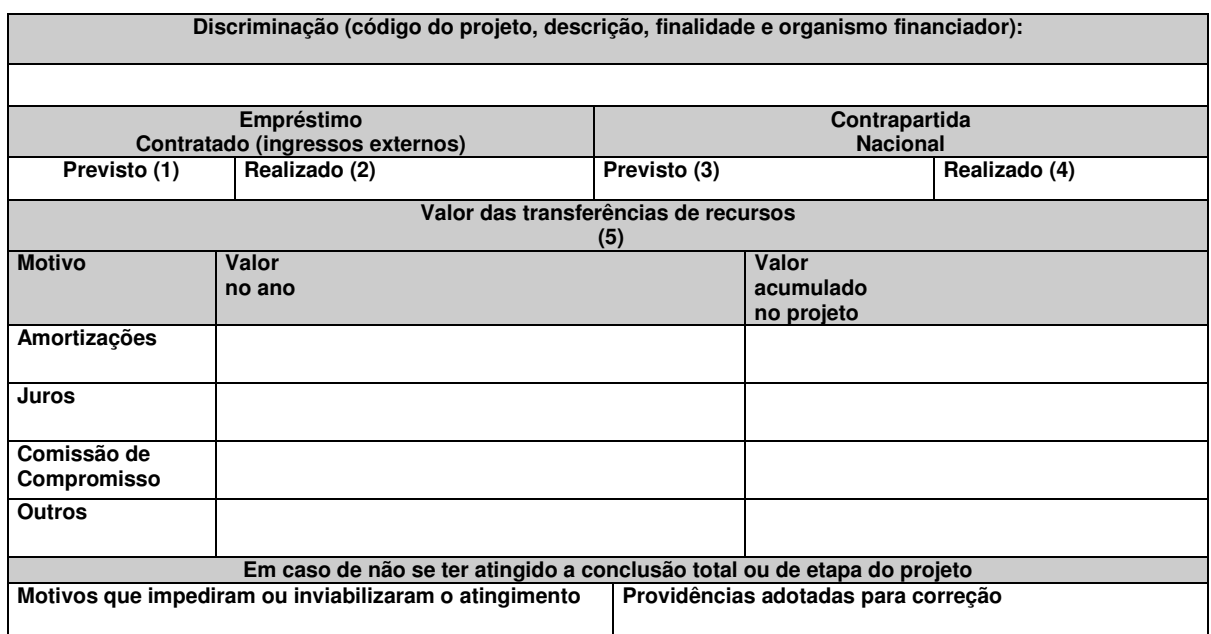

(1) valor original contratado da operação de crédito externo, na moeda da operação

(2) ingressos totais de recursos externos (desembolsos na moeda da operação) provenientes da conta do empréstimo/doação acumulados desde o início da operação até 31.12.2009

(3) valor original previsto contratualmente a ser aportado pelo Mutuário (federal, estadual e municipal), na moeda da operação.

(4) montante decorrente dos pagamentos (na mesma moeda da operação) apropriados ao Projeto pelo mutuário na fonte contrapartida nacional (federal, estadual e municipal) desde o início da operação até 31.12.2009

(5) detalhamento dos pagamentos de obrigações (amortizações) e encargos da dívida (juros e comissões), na moeda da operação. Os valores relativos a cada "motivo" (amortizações, juros, comissões, outros) deverão ser detalhados, no caso destas colunas, em linhas específicas do quadro, para cada projeto

# **9. Renúncias Tributárias**

**(Item 9 do Conteúdo Geral do Anexo II da DN TCU 100/2009) A elaboração desse item deve observar os quadros contidos nas orientações do TCU**

# **10. Operações de fundos**

**(Item 10 do Conteúdo Geral do Anexo II da DN TCU 100/2009) A elaboração desse item deve observar as orientações do TCU**

# **11A. Recomendações do Órgão ou Unidade de Controle Interno**

Orientações para elaboração

Para cada recomendação efetuada pelo Órgão ou Unidade de Controle Interno informar:

- 1. Número de relatório
- 2. Descrição da Recomendação
- 3. Setor responsável pela implementação

4. Providências adotadas (ou justificativas para o caso de não cumprimento)

# **11B. Determinações e recomendações do TCU**

**(Item 11 do Conteúdo Geral do Anexo II da DN TCU 100/2009) A elaboração desse item deve observar as orientações do TCU**

**ENTIDADES DO SISTEMA "S"** (Exceção: **O SEBRAE, cujo modelo de Relatório de Gestão se encontra no ANEXO I)**)**:** No preenchimento do quadro, nas ocorrências do campo **Código SIORG** preencher com a informação "**Não se aplica**".

# **12. Atos de admissão, desligamento, concessão de aposentadoria e pensão praticados no exercício**

**(Item 12 do Conteúdo Geral do Anexo II da DN TCU 100/2009) A elaboração desse item deve observar as orientações do TCU utilizando a seguinte tabela:**

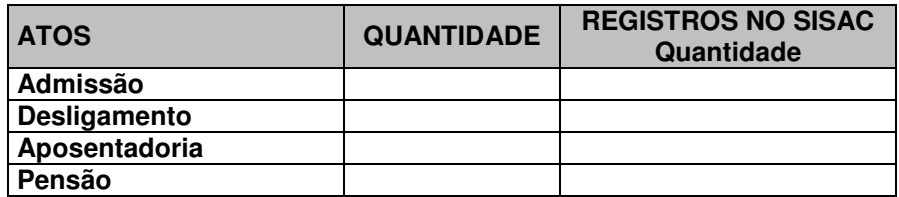

# **13. Registros atualizados nos Sistemas SIASG e SICONV**

**(Item 13 do Conteúdo Geral do Anexo II da DN TCU 100/2009) A elaboração desse item deve observar as orientações do TCU**

# **14. Outras informações consideradas pelos responsáveis como relevantes para a avaliação da conformidade e do desempenho da gestão.**

**(Item 14 do Conteúdo Geral do Anexo II da DN TCU 100/2009) A elaboração desse item deve observar as orientações do TCU**

# **15. Informações Contábeis da Gestão**

**(Item B do Anexo II da DN-TCU-100/2009) A elaboração desse item deve observar as orientações do TCU**

# **16. Conteúdos específicos por UJ ou grupo de unidades afins**

**(Item C do Anexo II da DN-TCU-100/2009)**

Observação 1: os conteúdos específicos para determinadas UJ, tratados na mencionada DN do TCU, devem ser posicionados, quando for o caso, no corpo do relatório, no item pertinente. Assim, somente conteúdos específicos que não sejam enquadráveis noutros blocos do relatório devem constar neste item.

# **ANEXO I**

**MODELO DE RELATÓRIO DE GESTÃO DE 2009 A SER UTILIZADO PELO O SEBRAE P/A FIM DE ATENDER À ADEQUAR AS ESPECIFICIDADES DA ENTIDADE À DN TCU N O 100/2009 (ANEXO II) E ÀS ORIENTAÇÕES COMPLEMENTARES PARA ELABORAÇÃO DO RELATÓRIO DE GESTÃO (CGU)**

# **SUMÁRIO**

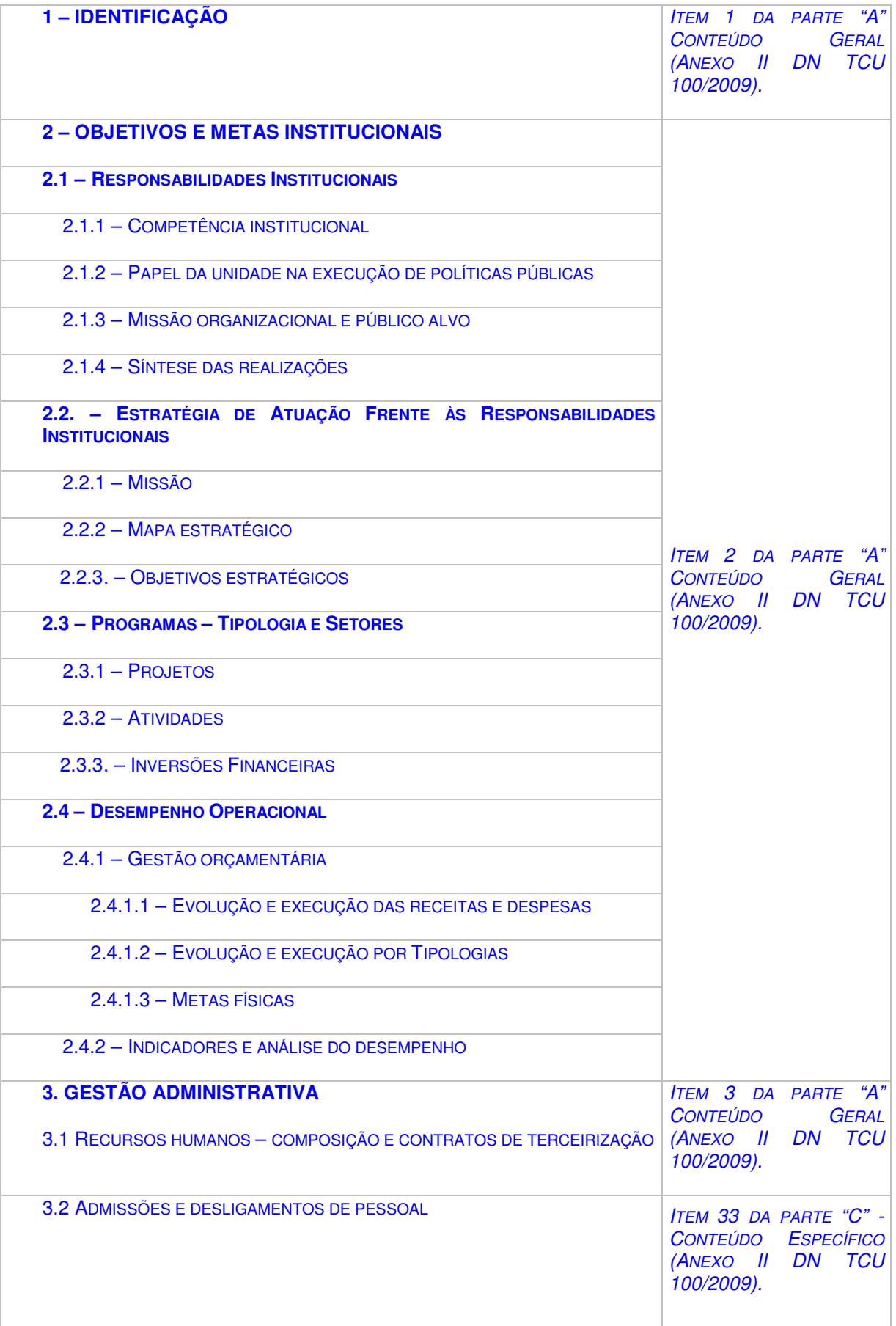

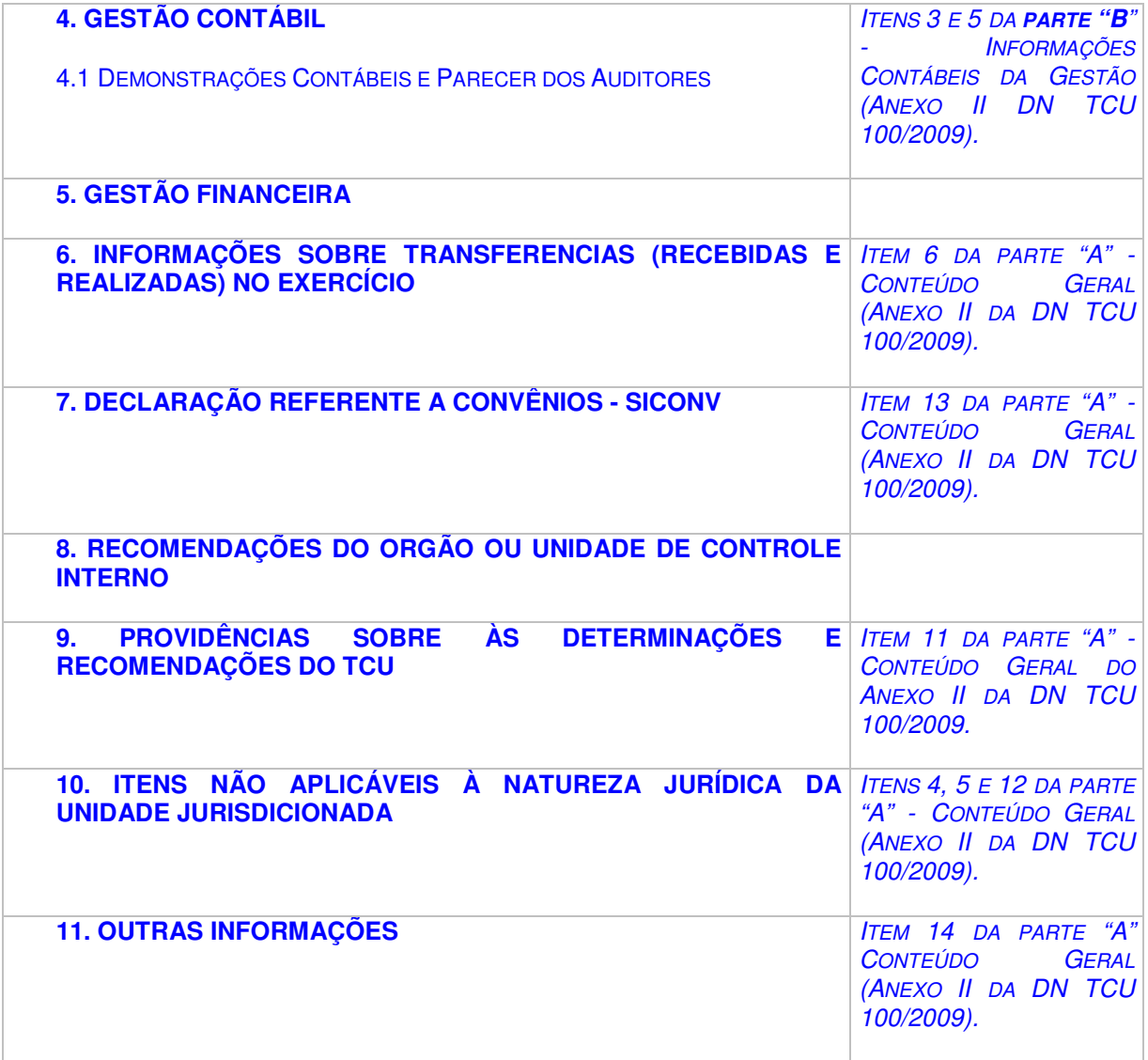

# **1. IDENTIFICAÇÃO**

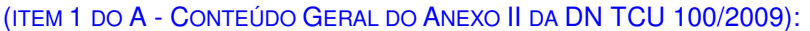

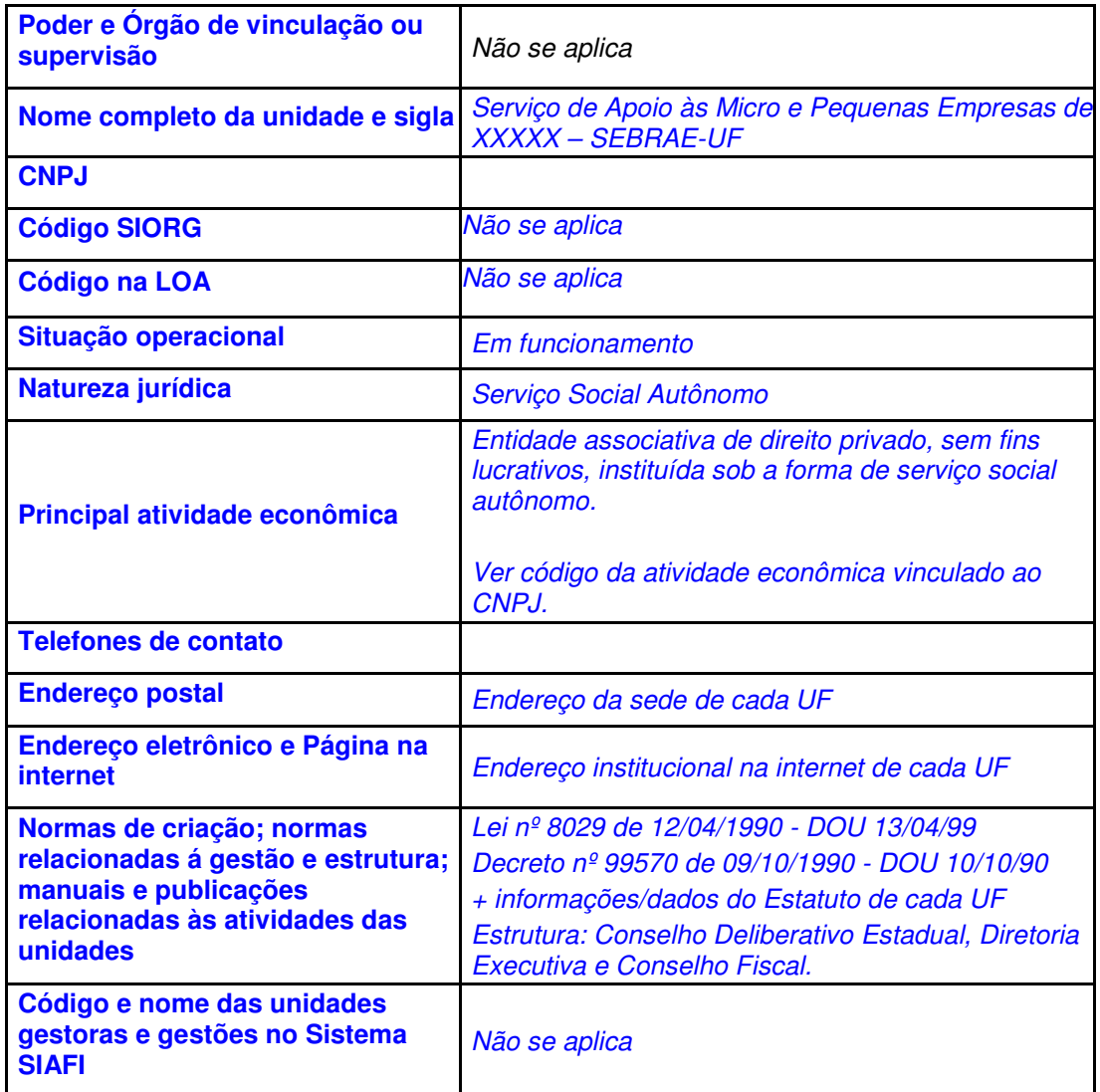

 $\overline{\phantom{a}}$ 

### **2. OBJETIVOS E METAS INSTITUCIONAIS**

#### **2.1. RESPONSABILIDADES INSTITUCIONAIS**

#### **2.1.1. Competência Institucional**

**Apresentar um texto sobre a competência do SEBRAE-UF, de acordo com o Estatuto.**

#### **2.1.2. Papel da Unidade na Execução de Políticas Públicas**

Sugerimos o texto abaixo:

**As ações do SEBRAE-UF estão compreendidas no conjunto de iniciativas públicas e privadas voltadas para a ampliação de oportunidades econômicas. Em razão da importância dos micro e pequenos negócios para a geração de emprego e de riqueza, o SEBRAE-UF colabora com suas ações e projetos para a consolidação de um modelo de desenvolvimento nacional baseado na facilitação do acesso a insumos produtivos (conhecimento, crédito, tecnologia e capacitação) em favor de micro e pequenas empresas e de empreendimentos emergentes. Busca com isso contribuir para a geração de condições favoráveis à valorização e ao melhor aproveitamento do esforço humano, com aumento da competitividade de empresas e produtos.**

#### **2.1.3. Missão Organizacional e Público-alvo**

**A missão da entidade define bem sua função e razão de ser: "aqui entra a descrição da missão do Sistema Sebrae". O âmbito de atuação da entidade constitui-se na indução do desenvolvimento das micro e pequenas empresas, com vistas à melhoria de seu resultado e o fortalecimento de seu papel social.**

**A atuação da entidade é focada na busca do aumento da competitividade dos produtos e serviços da pequena empresa, em todos os segmentos de mercado em que ela esteja operando. Isso significa levar aos negócios de menor porte os benefícios da modernização da gestão empresarial, através do acesso à informação, à tecnologia e a recursos modernos de gestão.**

### **2.1.4. Síntese das Realizações**

Apresentar um sumário executivo abordando os objetivos, realizações, impactos positivos e aprendizados da atuação do SEBRAE-UF no ano. Podem-se antecipar, em linhas gerais, os conteúdos do relatório que serão detalhados nos tópicos seguintes.

#### 2.2. ESTRATÉGIA DE ATUAÇÃO FRENTE ÀS RESPONSABILIDADES INSTITUCIONAIS

### **2.2.1. Missão**

Descrever a missão específica do SEBRAE-UF.

## **2.2.2. Mapa Estratégico**

- o Apresentar o Mapa Estratégico local e um resumo de sua arquitetura.
- Descrever a estratégia de atuação da UF. O texto deverá ser coerente com o que foi apresentado no PPA.

### **2.2.3. Objetivos Estratégicos**

Descrever os objetivos estratégicos que serão analisados. A análise poderá ser feita apenas para os objetivos prioritários, caso exista essa seletividade no estado. Sugestão de texto introdutório:

Os objetivos estratégicos prioritários demonstram as escolhas adotadas pelo Sebrae-XX para promover maiores conquistas e resultados que beneficiarão as MPE para o horizonte do Direcionamento Estratégico 2009/ 2015. Dentre eles, destacam-se os objetivos relacionados à .....

Fazer a análise individual **qualitativa** de cada objetivo estratégico. Exemplo:

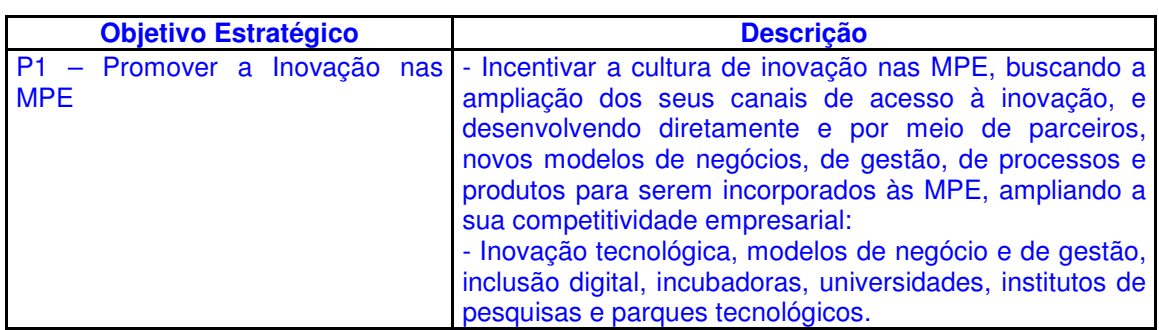

## **2.2.3.1. Análise do Objetivo Estratégico P1**

### **Análise:**

Esta análise deverá apresentar as informações qualitativas mais significativas que ajudem a compreender a execução do objetivo, destacando: principais iniciativas, resultados e eventuais dificuldades.

## **2.2.3.2. Principais Segmentos/Setores de Atuação no Estado/Região**

Consideramos como prioridade a atuação nos seguintes **setores e regiões estratégicas no Estado:**

**(listar cada um dos setores e as regiões de atuação)**

## **2.2.3.3. Considerações sobre a estratégia de atuação do Sistema SEBRAE**

**O SEBRAE-UF opera em articulação com o órgão do Sistema SEBRAE responsável pela coordenação das ações dos SEBRAE/UF, seguindo uma rotina de planejamento operacional consubstanciada no Plano Plurianual da entidade para um horizonte de três anos.**

**O processo de elaboração do Plano Plurianual e do Orçamento de 2009 (PPA 2009-2011) foi norteado pelos princípios de transparência, simplicidade e flexibilidade.**

#### **Plano Plurianual - PPA 2009 / 2011**

**Foi elaborado o Planejamento Plurianual para o período 2009-2011, resultando para o ano de 2009 em:**

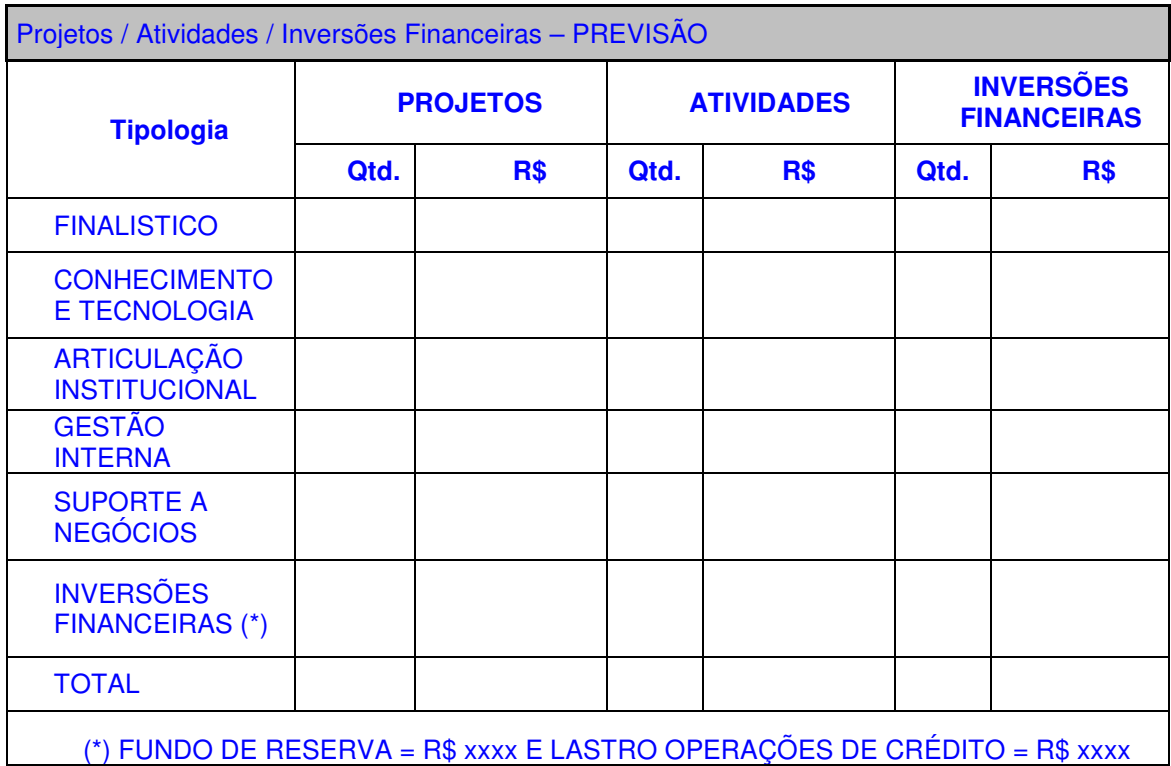

# **2.3. PROGRAMAS – TIPOLOGIA E SETORES**

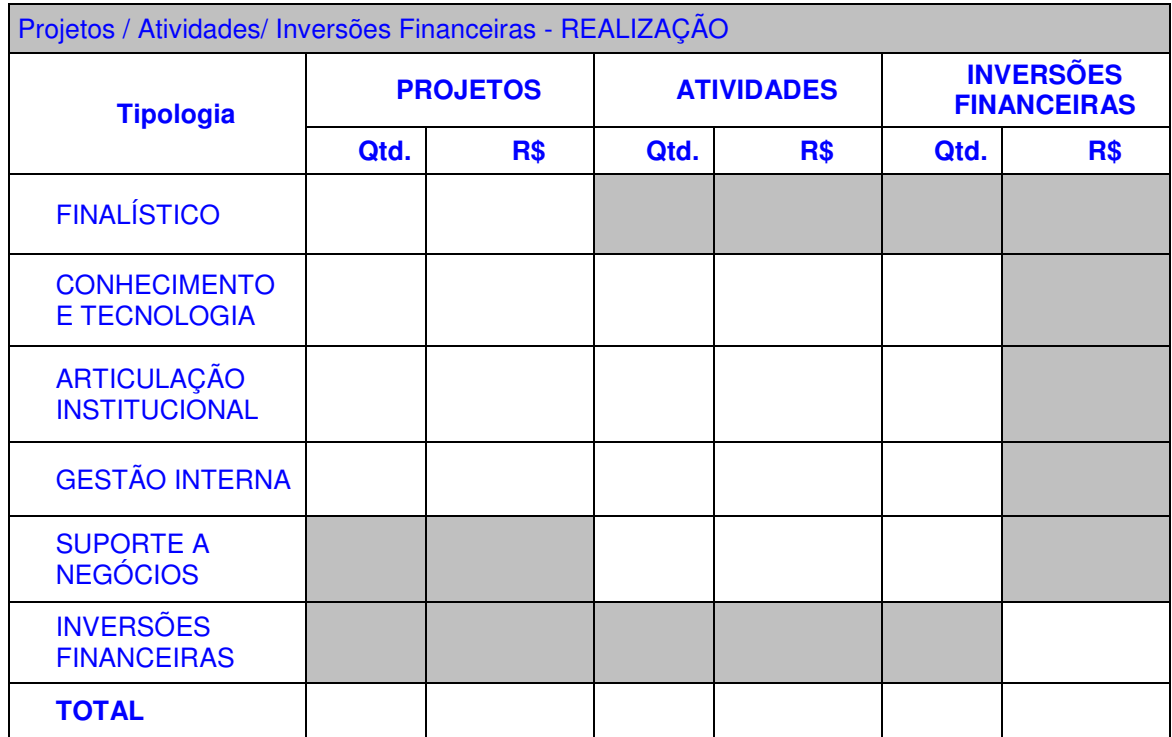

As ações planejadas se dividem em quatro categorias – Projetos Finalísticos; Articulação Institucional; Conhecimento e Tecnologia e Gestão Interna –, expressas conforme tipologia aplicada a todo o Sistema SEBRAE.

#### **Tipologia de Projetos**

- **Projeto Finalístico** é aquele executado diretamente junto a um determinado público-alvo (MPE e empreendedores), pelo Sistema SEBRAE e/ou parceiros, visando o alcance de resultados finalísticos;
- **Projeto de Conhecimento e Tecnologia** é aquele relacionado ao desenvolvimento e à disseminação (capacitação de instrutores, teste piloto, etc.) de novos produtos e metodologias;
- **Projeto de Articulação Institucional** é aquele executado diretamente junto a parceiros institucionais, visando potencializar a atuação do SEBRAE e/ou melhorar o ambiente para as MPE; e
- **Projeto de Gestão Interna** é aquele relacionado a alguma função corporativa (Planejamento, Recursos Humanos, Administração, Finanças, Marketing, Comunicação, Tecnologia da Informação, Gestão Orçamentária, Auditoria e Assessoria Jurídica).

#### **Tipologia de Atividades**

- Atividades de Conhecimento e Tecnologias são aquelas inerentes à gestão e manutenção de produtos e metodologias existentes;
- Atividades de Articulação Institucional são as inerentes à gestão dos relacionamentos e parcerias com os poderes públicos, representações de classe, instituições de serviços financeiros, agências públicas ou privadas de financiamento e fomento e instituições de cooperação internacional;
- Atividades de Suporte a Negócios são padronizadas e contemplam ações direta ou indiretamente vinculadas a apoiar a Atuação Finalística, de Conhecimento e Tecnologia e de Articulação Institucional; e
- Atividades de Gestão Interna são as inerentes à operação e gestão das funções corporativas do SEBRAE-UF e do SEBRAE-NA: Planejamento, Recursos Humanos, Administração, Finanças, Marketing, Comunicação, Tecnologia da Informação, Gestão Orçamentária, Auditoria e Assessoria Jurídica.

#### **Inversões**

• Inversões Financeiras são aquelas criadas para contemplar o Fundo de Reserva, o Lastro para Operações de Crédito, o FAMPE e outras ações do mesmo gênero, conforme a especificidade de cada SEBRAE-UF e do SEBRAE-NA.

#### **2.3.1. Projetos**

O projeto é um empreendimento único, singular, conduzido por pessoas, com início e fim determinados, que utiliza recursos e competências visando atingir objetivos pré-definidos.

No SEBRAE, os projetos organizam-se em dois tipos básicos: finalísticos e internos (conhecimento e tecnologia, articulação institucional e gestão interna).

## **2.3.1.1. Projetos Finalísticos**

# **2.3.1.1.1. SETORES**

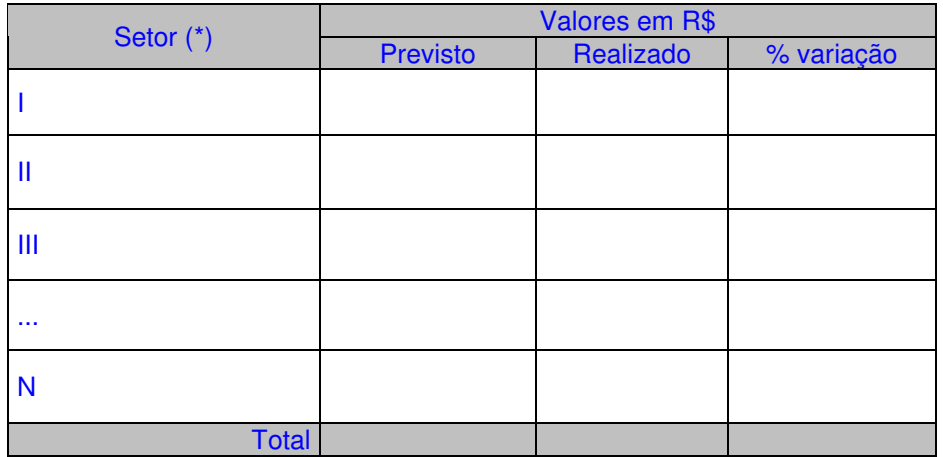

(\*) Os setores serão aqueles relacionados/descritos na estratégia de atuação. (\*\*) O cruzamento de setores com programas fica a critério de cada UF e, somente para aquelas que tenham criado programas.

## **2.3.1.1.1.1. Setor Xxxxxx**

#### **Dados Gerais:**

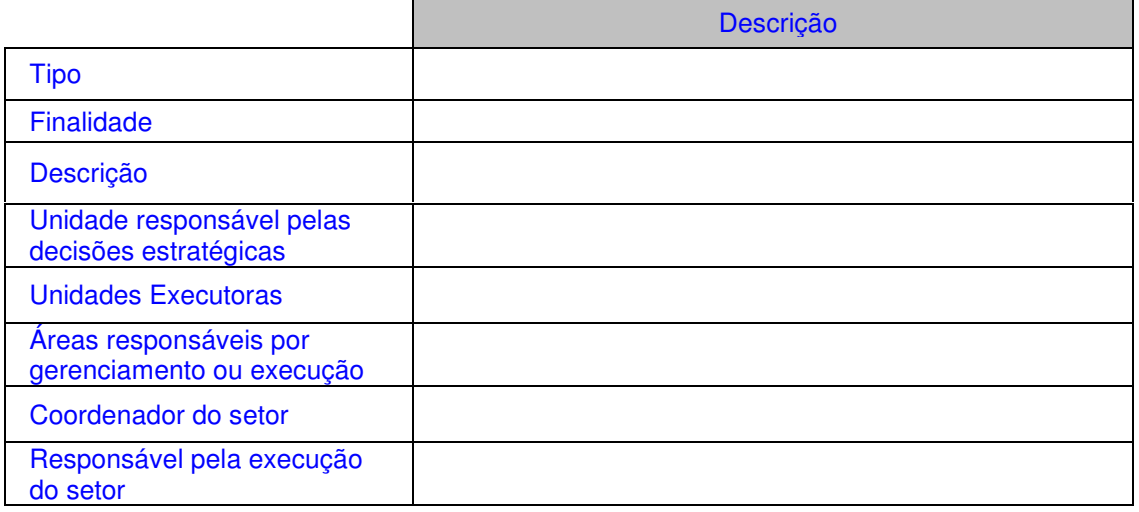

## **Resultados:**

Indicadores e parâmetros Utilizados: Orçamento Previsto X Realizado e Variação

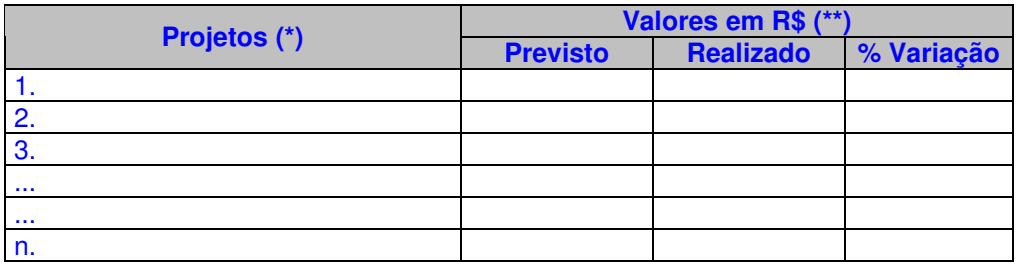

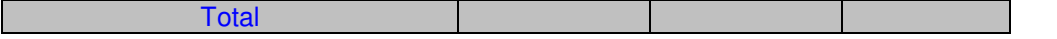

(\*) Não será necessário listar cada um dos projetos, mas sim os agrupamentos (por exemplo: todos os APL constituem um grupo; todos os SAI outro grupo; INCUBADORAS outro grupo; etc)

(\*\*) valores totalizados para cada grupo de projetos.

Análise/comentários sobre as variações encontradas em cada grupo:

1.

2.

3.

...

... n.

Sempre que houver variação significativa o gestor do grupo de projetos deverá

## **2.3.1.1.1.2 Setor Xxxxxx**

apresentar uma explicação sucinta.

A orientação anterior se repetirá para tantos quantos forem os setores onde houve atuação/execução.

### **2.3.1.2. Projetos de Conhecimento e Tecnologia**

### **2.3.1.2.1. Dados Gerais**

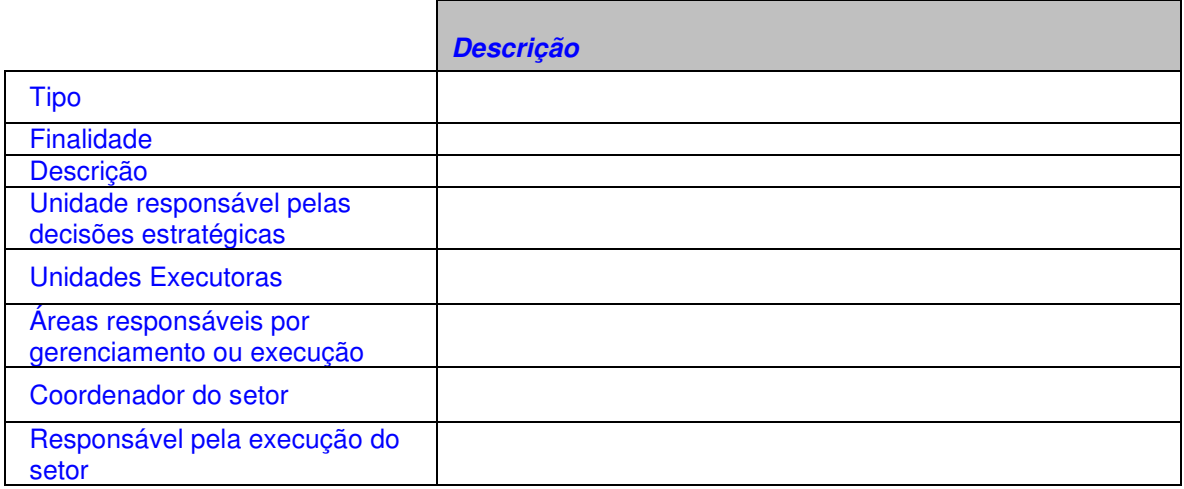

## **2.3.1.2.2. Gestão dos Setores**

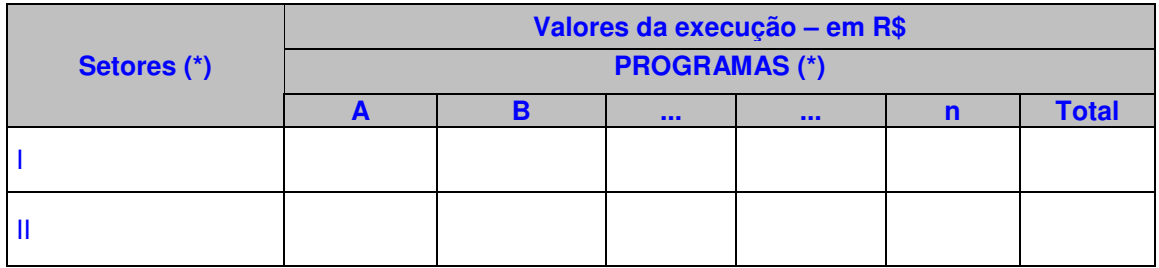

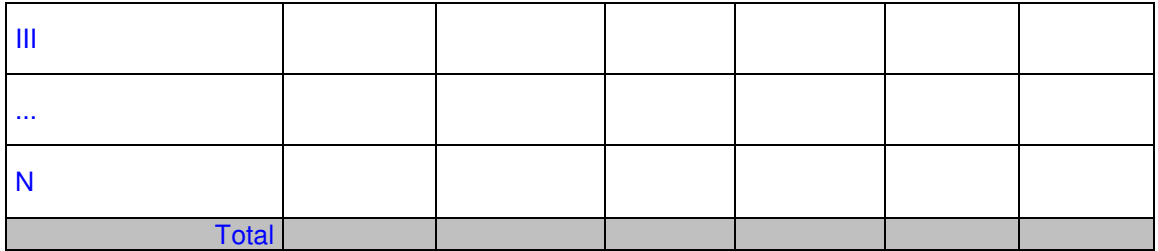

**(\*)** Nos projetos de Conhecimento e Tecnologia pode não ter classificação por setor, nem programa. Então passa-se ao quadro seguinte, onde serão apresentados os dados para agrupamento de projetos .

## **2.3.1.2.3. Resultados**

Indicadores e parâmetros Utilizados: Orçamento Previsto X Realizado e Variação

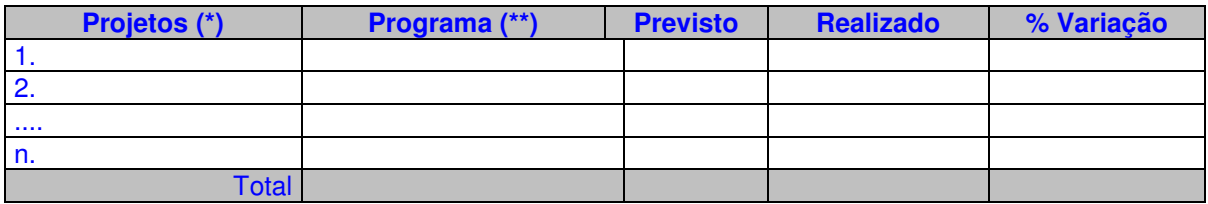

(\*) agrupados

(\*\*) vide observação do quando anterior

Análise/comentários sobre as variações encontradas em cada grupo:

1.

2.

3.

...

n.

Sempre que houver variação significativa o gestor do grupo de projetos deverá apresentar uma explicação sucinta.

#### **2.3.1.3. Projetos de Articulação Institucional**

## **2.3.1.3.1. Dados Gerais**

A orientação anterior se repetirá para tantos quantos forem os projetos onde houve atuação/execução.

#### **2.3.1.4. Projetos de Gestão Interna**

### **2.3.1.4.1. Dados Gerais**

A orientação anterior se repetirá para tantos quantos forem os projetos onde houve atuação/execução.

#### **2.3.2. ATIVIDADES**

É um conjunto de ações permanentes relacionadas à operação e gestão do sistema SEBRAE, que contribuem para a melhoria e o desempenho da instituição.

#### **2.3.2.1. ATIVIDADES DE CONHECIMENTO E TECNOLOGIA**

São aquelas inerentes à gestão e manutenção de produtos e metodologias existentes. Indicadores e parâmetros Utilizados: Orçamento Previsto X Realizado e Variação

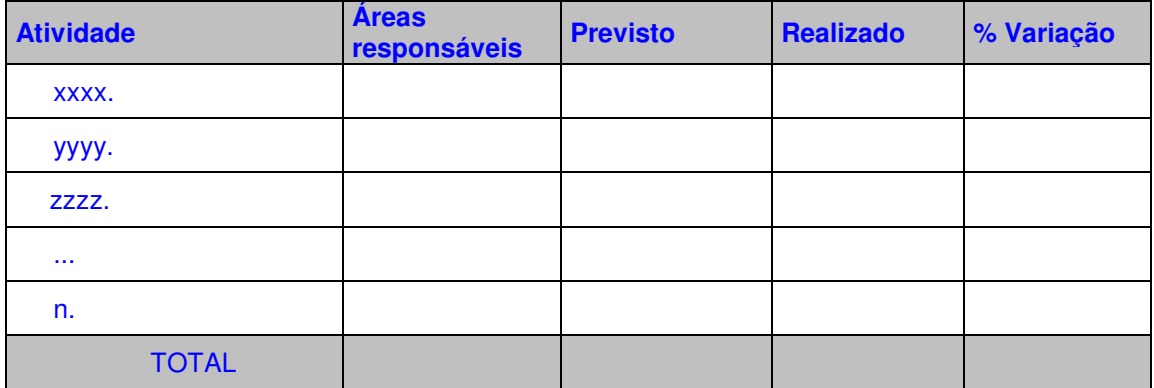

### **2.3.2.1 XXX**

#### **2.3.2.1.1 OBJETIVO GERAL E GESTÃO DAS AÇÕES**

Informar sucintamente o objetivo da atividade e analisar o resultado/variação.

#### **2.3.2.2. Atividades de Articulação Institucional**

São as inerentes à gestão dos relacionamentos e parcerias com os poderes públicos, representações de classe, instituições de serviços financeiros, agências públicas ou privadas de financiamento e fomento e instituições de cooperação internacional.

A orientação anterior se repetirá para tantos quantos forem as tipologias típicas desta atividade e onde houve atuação/execução.

#### **2.3.2.3. ATIVIDADES DE GESTÃO INTERNA**

O objetivo é prover o custeio administrativo do SEBRAE-XX para as áreas de direção, apoio e infra-estrutura.

A orientação anterior se repetirá para tantos quantos forem as tipologias típicas desta atividade e onde houve atuação/execução.

#### **2.3.2.4. ATIVIDADES DE SUPORTE OPERACIONAL RELACIONADAS AOS NEGÓCIOS**

As Atividades de Suporte a Negócios são padronizadas e contemplam ações diretamente vinculadas a apoiar a atuação Finalística, de Conhecimento e Tecnologia e de Articulação Institucional. As seguintes funções corporativas poderão também fazer parte desta tipologia, desde que estejam diretamente vinculadas a apoiarem a atuação Finalística, de Conhecimento e Tecnologia e de Articulação Institucional: Marketing e Comunicação, Tecnologia da Informação e Capacitação de Recursos Humanos.

A orientação anterior se repetirá para tantas quantas forem as tipologias típicas desta atividade e onde houve atuação/execução.

#### **2.3.3. INVERSÕES FINANCEIRAS**

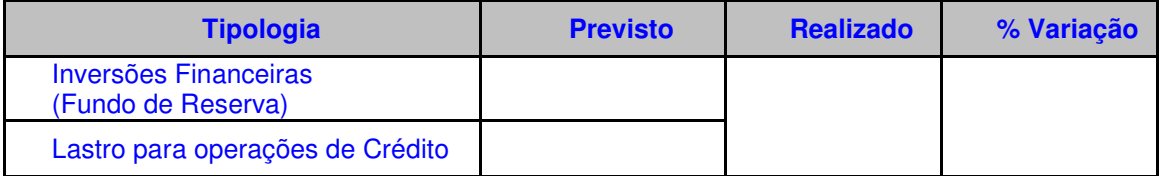

Inversões financeiras, uma das categorias da tipologia usada na elaboração do plano plurianual e no orçamento, compõem-se de reservatórios temporários de recursos destinados a alocação posterior. Nessa medida, tais recursos não são propriamente executados ao longo do ano; são remanejados para projetos nos quais se efetiva (ou efetivará) a execução. Assumem a forma de fundo de reserva, lastro para operações de crédito, fundos de avais ou outros itens desse gênero.

Quando for o caso, analisar o resultado/variação.

## **2.4 – Desempenho Operacional**

Informações para atender ao item 2 da parte "A" - Conteúdo Geral (Anexo II da DN TCU 100/2009):

#### **2.4.1 – Gestão orçamentária**

Fazer comentários sobre a gestão orçamentária

### **2.4.1.1 – Evolução e execução das receitas e despesas**

Evidenciar, de acordo com o quadro abaixo, os principais gastos ocorridos (despesas pagas), ao longo dos últimos 3 (três) anos, podendo ser adicionados comentários que expliquem o comportamento dos gastos gerais.

**Obs: O quadro abaixo consta da orientação da CGU. Informar apenas os itens que se aplicam ao SEBRAE/UF.**

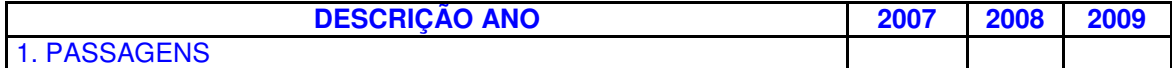

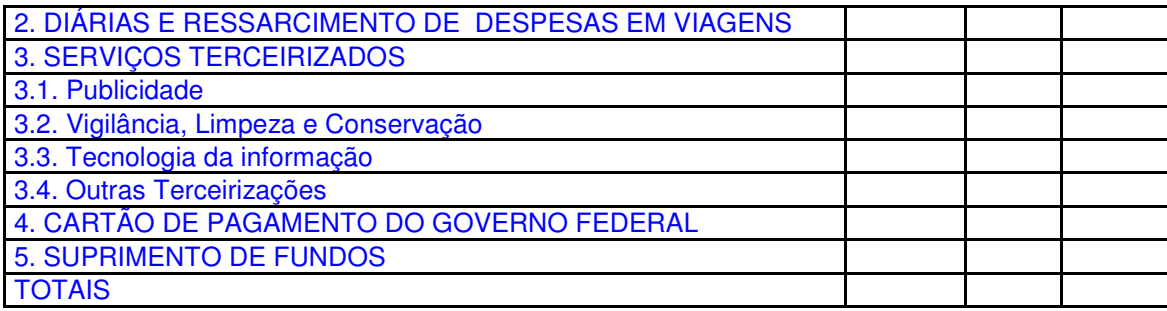

Devem ser comentadas as variações do quadro abaixo que excederem a 15% (para mais ou para menos).

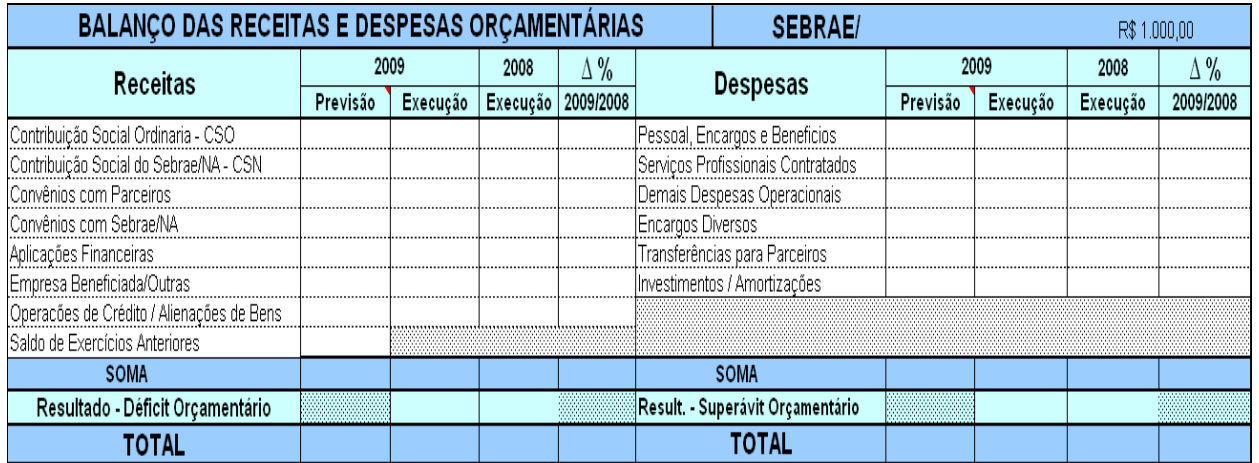

# **2.4.1.2 – Evolução e execução por tipologias**

Aqui devem ser comentadas as variações que excederem a 15% (para mais ou para menos).

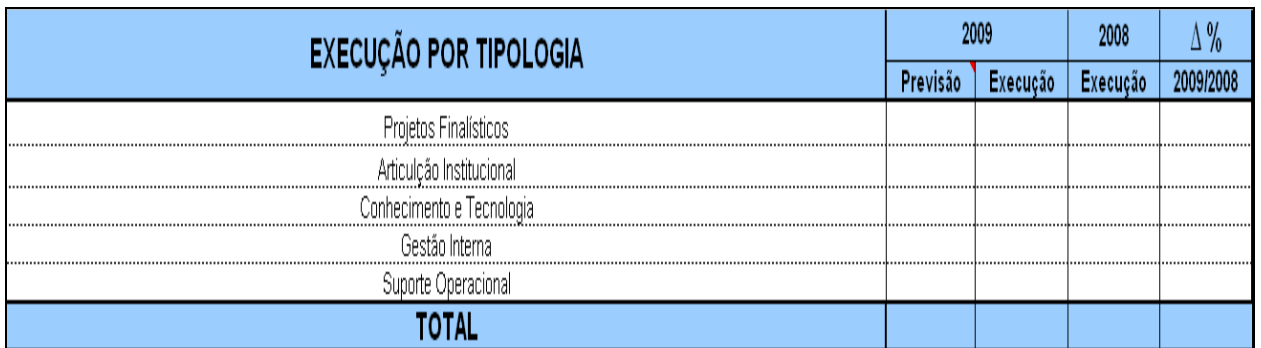

## **2.4.1.3 – Metas físicas**

Aqui devem ser comentadas as metas físicas e os limites orçamentários, conforme quadro abaixo, ultrapassados ou não atingidos.

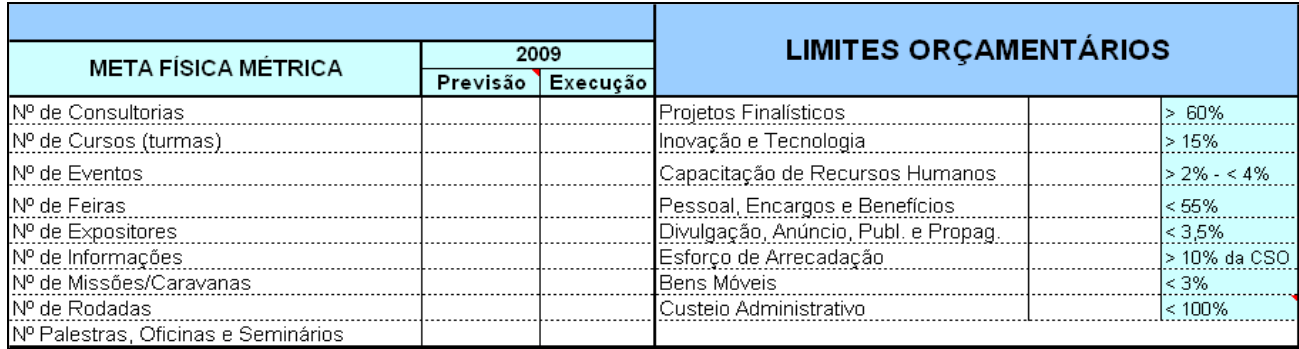

### **2.4.2 – Indicadores e análise do desempenho**

Índice de Economicidade

**Indicador como referência, caso o SEBRAE/UF não disponha de outros indicadores. Indicador utilizado pelo SEBRAE/NA (acordado com a CGU).**

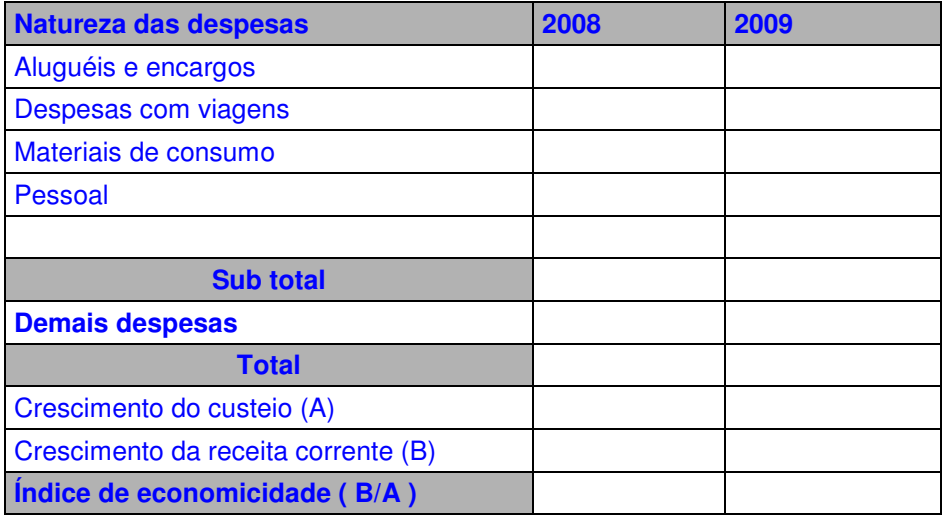

# **3. GESTÃO ADMINISTRATIVA**

Nesse item podemos comentar sobre aspectos relevantes da gestão administrativa (TI, imobilizado, pessoal), além dos itens abaixo.

## **3.1 Recursos humanos – composição e contratos de terceirização**

Informações para atender o item 3 da parte "A" do Conteúdo Geral (Anexo II da DN TCU 100/2009). Deve conter informações sobre recursos humanos da unidade, contemplando as seguintes perspectivas:

a) composição dos recursos humanos;

b) informações sobre os contratos de terceirização de mão-de-obra;

c) indicadores gerenciais sobre recursos humanos instituídos pela unidade, informando se não os possuir;

d) análise crítica sobre a situação dos recursos humanos. Colocar informações adicionais que julgue necessário, caso contrário colocar a expressão "Não houve ocorrências no período"

#### **3.2 Admissões e desligamentos de pessoal**

Para atender o item 33 da parte "C" do Conteúdo Específico (Anexo II da DN TCU 100/2009). Informações sobre admissões e desligamentos de pessoal efetivo e temporário ocorridos no exercício, conforme Quadros II.C.17 e II.C.18.

Preencher os Quadro II.C.17 e Quadro II.C.18:

#### Admissões de pessoal efetivo ou temporário no exercício

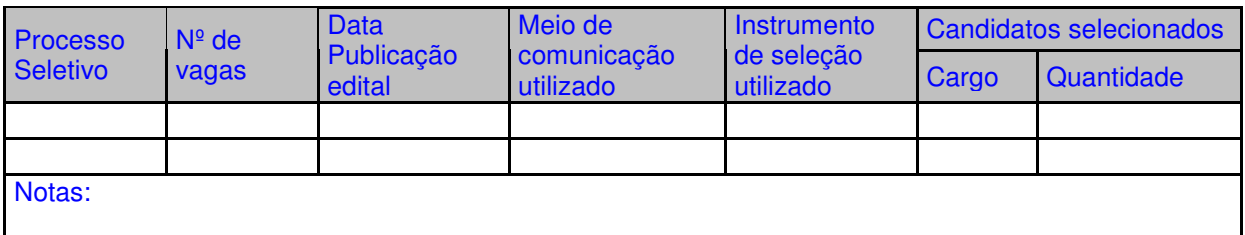

#### Desligamentos de pessoal efetivo ou temporário no exercício

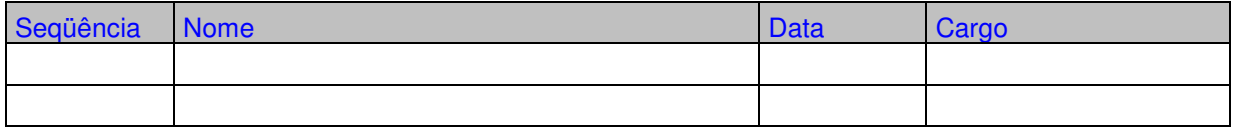

## **4. GESTÃO CONTÁBIL**

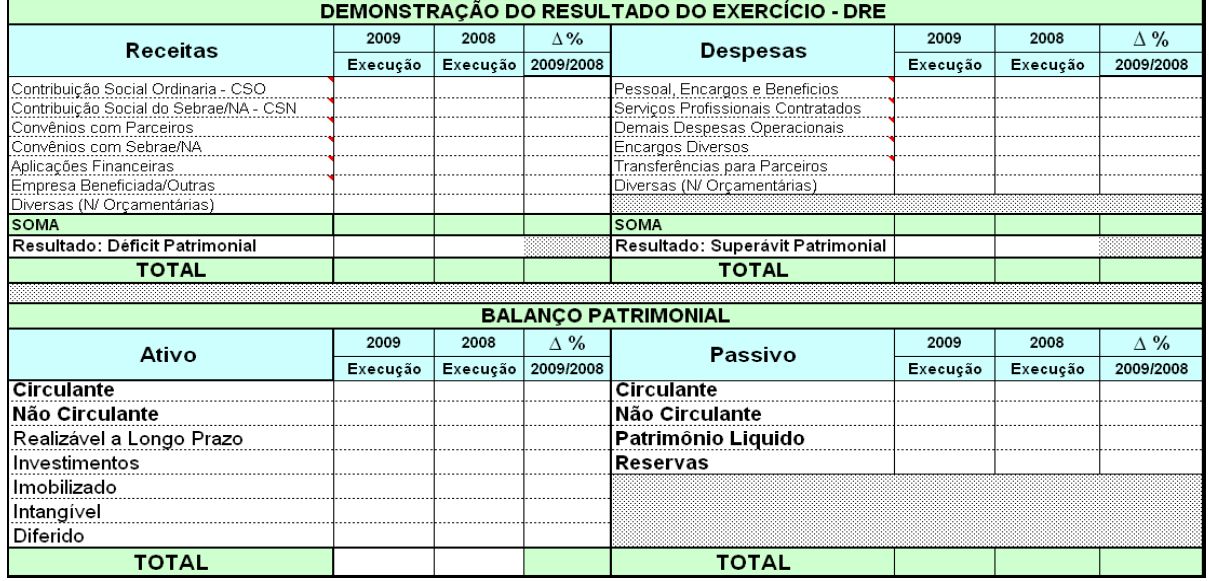

#### **4.1 Demonstrações Contábeis e Parecer dos Auditores**

Anexar as demonstrações e pareceres para atender os itens 3 e 5 da parte "B" - Informações Contábeis da Gestão (Anexo II DN TCU 100/2009).

### **5. GESTÃO FINANCEIRA**

Aqui podem ser comentados análises dos recursos disponíveis, realizáveis e exigíveis, análises de rentabilidade

### **6. INFORMAÇÕES SOBRE TRANSFERENCIAS (RECEBIDAS E REALIZADAS) NO EXERCÍCIO**

Informações para atender o item 6 da parte "A" Conteúdo Geral (Anexo II da DN TCU 100/2009).

Relação de convênios conforme quadro abaixo:

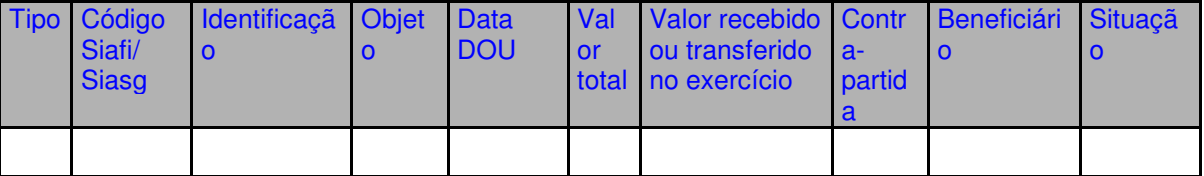

#### **7. DECLARAÇÃO REFERENTE A CONVÊNIOS – SICONV**

Informações para atender o item 13 da parte "A" Conteúdo Geral (Anexo II da DN TCU 100/2009).

Para o SEBRAE/UF que recebem recursos mediante convênios firmados que utiliza o SICONV para prestação de contas.

Declaração da área responsável atestando que as informações referentes a contratos, bem como sobre convênios, contratos de repasse e termos de parceria firmados estão disponíveis e atualizadas, respectivamente, no Sistema Integrado de Administração de Serviços Gerais – SIASG e no Sistema de Gestão de Convênios, Contratos de Repasse e Termos de Parceria – SICONV, conforme estabelece o art. 19 da Lei nº 11.768, de 14 de agosto de 2008.

#### **8. RECOMENDAÇÕES DO ORGÃO OU UNIDADE DE CONTROLE INTERNO**

Para cada recomendação efetuada pelo Órgão ou Unidade de controle interno, informar:

- 1. Número do relatório
- 2. Descrição da recomendação
- 3. Setor responsável pela implementação
- 4. Providências adotadas (ou justificadas para o caso de não cumprimento)

#### **9. PROVIDÊNCIAS SOBRE ÀS DETERMINAÇÕES E RECOMENDAÇÕES DO TCU**

Informações para atender o item 11 da parte "A" Conteúdo Geral (Anexo II da DN TCU 100/2009).

Apresentar as seguintes informações, para cada item, de cada Acórdão ou Decisão:

- 1. Número da Decisão ou do Acórdão
- 2. Descrição da determinação ou da recomendação
- 3. Setor responsável pela implementação
- 4. Providências adotadas (ou justificadas para o caso de não cumprimento)

## **10. ITENS NÃO APLICÁVEIS À NATUREZA JURÍDICA DA UNIDADE JURISDICIONADA**

#### **a) Reconhecimento de passivos por insuficiência de créditos ou recursos**

Item 4 da parte "A" Conteúdo Geral (Anexo II da DN TCU 100/2009).

#### **b) Inscrição de Restos a Pagar no exercício e os saldos de Restos a Pagar de Exercícios Anteriores**

Item 5 da parte "A" Conteúdo Geral (Anexo II da DN TCU 100/2009).

**c) Encaminhamento ao órgão de controle interno de dados e informações relativos aos atos de admissão e desligamento, bem como atos de concessão de aposentadoria.**

Item 12 da parte "A" Conteúdo Geral (Anexo II da DN TCU 100/2009). Informações já contempladas no item 33 da parte "C" do Conteúdo Específico (Anexo II da DN TCU 100/2009) [Item 3.2 desta Modelagem].

## **11. OUTRAS INFORMAÇÕES**

Informações para atender o item 14 da parte "A" Conteúdo Geral (Anexo II da DN TCU 100/2009).

Colocar informações adicionais que julgue necessário, caso contrário colocar a expressão "Não houve ocorrências no período"

# **ANEXO II**

# **INSTRUÇÕES A SEREM UTILIZADAS PELA PETROBRAS A FIM DE ADEQUAR AS ESPECIFICIDADES DA ENTIDADE INDICADAS NA <b>DN TCU** Nº 100/2009 (ANEXO **II** – **TÓPICO C – ITEM 34) ÀS ORIENTAÇÕES COMPLEMENTARES PARA ELABORAÇÃO DO RELATÓRIO DE GESTÃO (CGU)**

**Para a elaboração do Relatório de Gestão, adotar as orientações apresentadas na própria DN TCU nº 100/2009, Anexo II, tópíco C, item 34, com a inclusão do seguinte tópico (após o tópico 4.4):**

**4.4.A. Recomendações do Órgão ou Unidade de Controle Interno - apresentando informações sobre as providências adotadas para dar cumprimento às recomendações do Órgão de Controle Interno ou as justificativas para o não cumprimento**. **Para cada recomendação efetuada pelo Órgão ou Unidade de Controle Interno informar:**

**1. Número de relatório, da nota de auditoria ou da nota técnica**

**2. Descrição da Recomendação**

**3. Setor responsável pela implementação**

**4. Providências adotadas (ou justificativas para o caso de não cumprimento)**